**N Noddings**

 **Learning GNU Emacs** Debra Cameron,James Elliott,Marc Loy,Eric S. Raymond,Bill Rosenblatt,2004-12-13 GNU Emacs is the most popular and widespread of the Emacs family of editors. It is also the most powerful and flexible. Unlike all other text editors, GNU Emacs is a complete working environment--you can stay within Emacs all day without leaving. Learning GNU Emacs, 3rd Edition tells readers how to get started with the GNU Emacs editor. It is a thorough guide that will also grow with you: as you become more proficient, this book will help you learn how to use Emacs more effectively. It takes you from basic Emacs usage (simple text editing) to moderately complicated customization and programming.The third edition of Learning GNU Emacs describes Emacs 21.3 from the ground up, including new user interface features such as an icon-based toolbar and an interactive interface to Emacs customization. A new chapter details how to install and run Emacs on Mac OS X, Windows, and Linux, including tips for using Emacs effectively on those platforms.Learning GNU Emacs, third edition, covers: How to edit files with Emacs Using the operating system shell through Emacs How to use multiple buffers, windows, and frames Customizing Emacs interactively and through

startup files Writing macros to circumvent repetitious tasks Emacs as a programming environment for Java, C++, and Perl, among others Using Emacs as an integrated development environment (IDE) Integrating Emacs with CVS, Subversion and other change control systems for projects with multiple developers Writing HTML, XHTML, and XML with Emacs The basics of Emacs Lisp The book is aimed at new Emacs users, whether or not they are programmers. Also useful for readers switching from other Emacs implementations to GNU Emacs.

 Microsoft Office Excel 2007 Data Analysis Denise Etheridge,2011-06-17 Welcome to the only guidebook series that takes a visual approach to professional-level computer topics. Open the book and you'll discover step-by-step screen shots that demonstrate over 110 Excel data analysis techniques, including: \* Identifying trends in your data \* Sorting, filtering, and identifying lists \* Creating, editing, and checking formulas \* Calculating interest rates and depreciation \* Performing simple sorts and filters \* Hiding rows or columns in a PivotTable \* Adding and removing chart data \* Querying an Access database \* Assigning digital signatures \* Solving a formula with a data table I was stuck on an Excel problem for two days. Finally, I opened one of your books,

and there was a macro to accomplish exactly what I needed! You made me look good to the boss. -Rob L. Meerscheidt(The Woodlands, TX) \* High-resolution screen shots demonstrate each task \* Succinct explanations walk you through step by step \* Twopage lessons break big topics into bite-sized modules \* Apply It and Extra sidebars highlight useful tips

 **Raspberry Pi OS System Administration** Robert M Koretsky,2024-07-03 The fourth volume in a new series exploring the basics of Raspberry Pi Operating System administration, this installment builds on the insights provided in Volumes 1, 2, and 3 to provide a compendium of easy-to-use and essential Raspberry Pi OS administration for the novice user, with specific focus on ancillary topics that can be used with the Raspberry Pi OS based upon upstream Debian Bookworm release, and the Raspberry Pi 5. The overriding idea behind system administration of a modern, 21st-century Linux system such as the Raspberry Pi OS is the use of systemd to ensure that the Linux kernel works efficiently and effectively to provide these three foundation stones of computer operation and management: computer system concurrency, virtualization, and secure persistence. This fourth volume includes full-chapter explications, with many examples, of the following: the

Zettabyte File System (ZFS), the X Window System, the Wayland protocol, XWayland, the Wayfire window manager, XCB, Qt5, and GTK4 graphics, the Emacs text editor, and a basic introduction to important Raspberry Pi commands for the novice user. This book is aimed at students and practitioners looking to maximize their use of the Raspberry Pi OS. With plenty of practical examples, projects, and exercises, this volume can also be adopted in a more formal learning environment to supplement and extend the basic knowledge of a Linux operating system.

 Official Gazette of the United States Patent and Trademark Office ,2000

 **Word for Microsoft 365 Training Manual Classroom in a Book** TeachUcomp,2024-03-26 Complete classroom training manual for Word for Microsoft 365. Includes 369 pages and 210 individual topics. Includes practice exercises and keyboard shortcuts. You will learn document creation, editing, proofing, formatting, styles, themes, tables, mailings, and much more. Topics Covered: CHAPTER 1- Getting Acquainted with Word 1.1- About Word 1.2- The Word Environment 1.3- The Title Bar 1.4- The Ribbon 1.5- The "File" Tab and Backstage View 1.6- The Quick Access Toolbar 1.7- Touch Mode 1.8- The Ruler 1.9- The Scroll Bars 1.10- The

Document View Buttons 1.11- The Zoom Slider 1.12- The Status Bar 1.13- The Mini Toolbar 1.14- Keyboard Shortcuts CHAPTER 2- Creating Basic Documents 2.1- Opening Documents 2.2- Closing Documents 2.3- Creating New Documents 2.4- Saving Documents 2.5- Recovering Unsaved Documents 2.6- Entering Text 2.7- Moving through Text 2.8- Selecting Text 2.9- Non-Printing Characters 2.10- Working with Word File Formats 2.11- AutoSave Online Documents CHAPTER 3- Document views 3.1- Changing Document Views 3.2- Showing and Hiding the Ruler 3.3- Showing and Hiding Gridlines 3.4- Using the Navigation Pane 3.5- Zooming the Document 3.6- Opening a Copy of a Document in a New Window 3.7- Arranging Open Document Windows 3.8- Split Window 3.9- Comparing Open Documents 3.10- Switching Open Documents 3.11- Switching to Full Screen Mode CHAPTER 4- Basic Editing Skills 4.1- Deleting Text 4.2- Cutting, Copying, and Pasting 4.3- Undoing and Redoing Actions 4.4- Finding and Replacing Text 4.5- Selecting Text and Objects CHAPTER 5- BASIC PROOFING Tools 5.1- The Spelling and Grammar Tool 5.2- Setting Default Proofing Options 5.3- Using the Thesaurus 5.4- Finding the Word Count 5.5- Translating Documents 5.6- Read Aloud in Word CHAPTER 6- FONT Formatting 6.1- Formatting

Fonts 6.2- The Font Dialog Box 6.3- The Format Painter 6.4- Applying Styles to Text 6.5- Removing Styles from Text CHAPTER 7- Formatting Paragraphs 7.1- Aligning Paragraphs 7.2- Indenting Paragraphs 7.3- Line Spacing and Paragraph Spacing CHAPTER 8- Document Layout 8.1- About Documents and Sections 8.2- Setting Page and Section Breaks 8.3- Creating Columns in a Document 8.4- Creating Column Breaks 8.5- Using Headers and Footers 8.6- The Page Setup Dialog Box 8.7- Setting Margins 8.8- Paper Settings 8.9- Layout Settings 8.10- Adding Line Numbers 8.11- Hyphenation Settings CHAPTER 9- Using Templates 9.1- Using Templates 9.2- Creating Personal Templates CHAPTER 10- Printing Documents 10.1- Previewing and Printing Documents CHAPTER 11- Helping Yourself 11.1- Microsoft Search in Word 11.2- Using Word Help 11.3- Smart Lookup CHAPTER 12- Working with Tabs 12.1- Using Tab Stops 12.2- Using the Tabs Dialog Box CHAPTER 13- Pictures and Media 13.1- Inserting Online Pictures and Stock Images 13.2- Inserting Your Own Pictures 13.3- Using Picture Tools 13.4- Using the Format Picture Task Pane 13.5- Fill & Line Settings 13.6- Effects Settings 13.7- Alt Text 13.8- Picture Settings 13.9- Inserting Screenshots 13.10- Inserting Screen Clippings 13.11- Inserting Online Video 13.12Inserting Icons 13.13- Inserting 3D Models 13.14- Formatting 3D Models CHAPTER 14- DRAWING OBJECTS 14.1- Inserting Shapes 14.2- Inserting WordArt 14.3- Inserting Text Boxes 14.4- Formatting Shapes 14.5- The Format Shape Task Pane 14.6- Inserting SmartArt 14.7- Design and Format SmartArt 14.8- Inserting Charts CHAPTER 15- USING BUILDING BLOCKS 15.1- Creating Building Blocks 15.2- Using Building Blocks CHAPTER 16- Styles 16.1- About Styles 16.2- Applying Styles 16.3- Showing Headings in the Navigation Pane 16.4- The Styles Task Pane 16.5- Clearing Styles from Text 16.6- Creating a New Style 16.7- Modifying an Existing Style 16.8- Selecting All Instances of a Style in a Document 16.9- Renaming Styles 16.10- Deleting Custom Styles 16.11- Using the Style Inspector Pane 16.12- Using the Reveal Formatting Pane CHAPTER 17- Themes and style sets 17.1- Applying a Theme 17.2- Applying a Style Set 17.3- Applying and Customizing Theme Colors 17.4- Applying and Customizing Theme Fonts 17.5- Selecting Theme Effects CHAPTER 18- PAGE BACKGROUNDS 18.1- Applying Watermarks 18.2- Creating Custom Watermarks 18.3- Removing Watermarks 18.4- Selecting a Page Background Color or Fill Effect 18.5- Applying Page Borders CHAPTER 19- BULLETS AND NUMBERING 19.1- Applying Bullets and Numbering 19.2- Formatting Bullets and Numbering 19.3- Applying a Multilevel List 19.4- Modifying a Multilevel List Style CHAPTER 20- Tables 20.1- Using Tables 20.2- Creating Tables 20.3- Selecting Table Objects 20.4- Inserting and Deleting Columns and Rows 20.5- Deleting Cells and Tables 20.6- Merging and Splitting Cells 20.7- Adjusting Cell Size 20.8- Aligning Text in Table Cells 20.9- Converting a Table into Text 20.10- Sorting Tables 20.11- Formatting Tables 20.12- Inserting Quick Tables CHAPTER 21- Table formulas 21.1- Inserting Table Formulas 21.2- Recalculating Word Formulas 21.3- Viewing Formulas Vs. Formula Results 21.4- Inserting a Microsoft Excel Worksheet CHAPTER 22- Inserting page elements 22.1- Inserting Drop Caps 22.2- Inserting Equations 22.3- Inserting Ink Equations 22.4- Inserting Symbols 22.5- Inserting Bookmarks 22.6- Inserting Hyperlinks CHAPTER 23- Outlines 23.1- Using Outline View 23.2- Promoting and Demoting Outline Text 23.3- Moving Selected Outline Text 23.4- Collapsing and Expanding Outline Text CHAPTER 24- MAILINGS 24.1- Mail Merge 24.2- The Step by Step Mail Merge Wizard 24.3- Creating a Data Source 24.4- Selecting Recipients 24.5- Inserting and Deleting Merge Fields 24.6- Error Checking 24.7- Detaching the Data Source 24.8- Finishing a Mail Merge 24.9- Mail Merge

Rules 24.10- The Ask Mail Merge Rule 24.11- The Fill-in Mail Merge Rule 24.12- The If…Then…Else Mail Merge Rule 24.13- The Merge Record # Mail Merge Rule 24.14- The Merge Sequence # Mail Merge Rule 24.15- The Next Record Mail Merge Rule 24.16- The Next Record If Mail Merge Rule 24.17- The Set Bookmark Mail Merge Rule 24.18- The Skip Record If Mail Merge Rule 24.19- Deleting Mail Merge Rules in Word CHAPTER 25- SHARING DOCUMENTS 25.1- Sharing Documents in Word Using Coauthoring 25.2- Inserting Comments 25.3- Sharing by Email 25.4- Posting to a Blog 25.5- Saving as a PDF or XPS File 25.6- Saving as a Different File Type CHAPTER 26- CREATING A TABLE OF CONTENTS 26.1- Creating a Table of Contents 26.2- Customizing a Table of Contents 26.3- Updating a Table of Contents 26.4- Deleting a Table of Contents CHAPTER 27- CREATING AN INDEX 27.1- Creating an Index 27.2- Customizing an Index 27.3- Updating an Index CHAPTER 28- CITATIONS AND BIBLIOGRAPHY 28.1- Select a Citation Style 28.2- Insert a Citation 28.3- Insert a Citation Placeholder 28.4- Inserting Citations Using the Researcher Pane 28.5- Managing Sources 28.6- Editing Sources 28.7- Creating a Bibliography CHAPTER 29- CAPTIONS 29.1- Inserting Captions 29.2- Inserting a Table of Figures 29.3Inserting a Cross-reference 29.4- Updating a Table of Figures CHAPTER 30- CREATING FORMS 30.1- Displaying the Developer Tab 30.2- Creating a Form 30.3- Inserting Controls 30.4- Repeating Section Content Control 30.5- Adding Instructional Text 30.6- Protecting a Form CHAPTER 31- MAKING MACROS 31.1- Recording Macros 31.2- Running and Deleting Recorded Macros 31.3- Assigning Macros CHAPTER 32- WORD OPTIONS 32.1- Setting Word Options 32.2- Setting Document Properties 32.3- Checking Accessibility CHAPTER 33- DOCUMENT SECURITY 33.1- Applying Password Protection to a Document 33.2- Removing Password Protection from a Document 33.3- Restrict Editing within a Document 33.4- Removing Editing Restrictions from a Document

 **PC Mag** ,1991-05-14 PCMag.com is a leading authority on technology, delivering Labs-based, independent reviews of the latest products and services. Our expert industry analysis and practical solutions help you make better buying decisions and get more from technology.

 **PC Mag** ,1991-03-26 PCMag.com is a leading authority on technology, delivering Labs-based, independent reviews of the latest products and services. Our expert industry analysis and

practical solutions help you make better buying decisions and get more from technology.

 **Computer Access for People with Disabilities** Richard C. Simpson,2013-01-11 Incorporating Compass Computer Access Assessment software, Computer Access for People with Disabilities: A Human Factors Approach provides the information clinicians need to know in order to provide effective alternative computer access solutions to individuals with disabilities. Originally developed for a masters-level course on computer access for rehabilitation engineers and rehabilitation counselors, it provides practical guidance on how to provide computer access services and sufficient background knowledge to allow the reader to interpret the research literature. Presents technology for individuals with physical, cognitive, and sensory impairments, and for older adults Covers text entry devices, pointing devices, switch access, automatic speech recognition, and web accessibility Emphasizes fundamental concepts and principles that remain true regardless of which specific operating system or product is being used Draws on research from the fields of rehabilitation engineering, occupational therapy, and human-computer interaction (HCI)

Excel 2007 VBA Programming with XML and ASP Julitta

Korol,2008-12-31 Excel 2007 Programming by Example with XML and ASP offers a hands-on approach for those looking to extend and customize Excel functionality. From recording a simple macro and writing VBA code to working with XML documents and using ASP to accss and display data, this book takes you on a progrmming journey that will change the way you work with Excel. Learn how to automate spreadsheet tasks with macros; write VBA code to program PivotTables, generate charts, build dialog boxes, and customize the Ribbon; handle errors and debug programs; create hyperlinks and publish HTML files. Retrieve data from the web directly into Excel; develop and manipulate smart tags using XML.

 Using Microsoft Word 2002 Bill Camarda,2001 The most detailed business-focused guide to Microsoft Word 2002 in the marketplace. This book focuses on maximizing user productivity with real-world documents in real-world environments. Topics covered include using Word as an e-mail editor, using Word 2002's speech command, control and dictation, creating organization charts, Word document privacy and security options, and managing document-collaboration and revisions.

Using Microsoft Office Excel 2003 Patrick Blattner,2004 Learn

quickly and efficiently from a true Excel master using the tried and true Special Edition Using formula for success. Here, readers will find information that's undocumented elsewhere--even in Microsoft's own Help systems.

 Take Control of Automating Your Mac, 5th Edition Joe Kissell,2024-01-29 Work faster, increase your efficiency, and have more fun with automation! Version 5.0, updated January 29, 2024 Ever wondered if automation could make your life easier? In Take Control of Automating Your Mac, Fifth Edition, Mac expert Joe Kissell shows you how to save time and aggravation by using numerous built-in macOS tools, as well as helpful third-party apps, to automate routine tasks and procedures.n Looking for ways to work smarter and faster with your Mac? In this updated and expanded fifth edition of his popular guide to Mac automation, Joe Kissell shows how anyone, at any level of experience, can save time and effort, and avoid unnecessary errors, by using automation techniques that range from the simplest keyboard shortcut to the most complicated script. In this book, Joe teaches you how to automate routine tasks in a wide variety of ways. You can begin by making the most of productivity features such as Siri, Spotlight (for launching apps), and text replacement—and then move on to the

more sophisticated automation tools built into macOS, such as Shortcuts, Automator, AppleScript, services, and shell scripts. In addition, Joe gives extensive information about third-party automation apps that can make a huge difference to your work efficiency, such as Keyboard Maestro, TextExpander, OmniGraffle, and many more. As an extra bonus, the book includes coupons for discounts on seven automation apps! Whether you're new to automation, you just need a refresher, or you're experienced with automation but want to go deeper, this book can teach you the skills you need to automate with ease. Take back your time, work more efficiently, and have more fun with your Mac, with Take Control of Automating Your Mac, Fifth Edition! With this book, you'll learn how to: • Get started with the built-in macOS automation tools, including Shortcuts, Automator, AppleScript, and shell scripts

• Take full advantage of input devices to save clicks and keystrokes • Customize toolbars and your Touch Bar to put hardto-find controls at your fingertips • Use your voice to control your Mac with Siri and Voice Control/Dictation Commands • Automate text expansion for faster, more consistent typing • Control the Finder with a launcher and by organizing files with Hazel • Supercharge your clipboard to remember and reformat previous

copies • Write macros in Microsoft Office and Nisus Writer Pro • Create rules to file email automatically in Apple Mail and Outlook • Log in to websites faster with a password manager • Automate cloud services with IFTTT and Zapier • Set up automatic backup and syncing • Run tasks automatically with Login Items, Calendar events, or launchd • Use Omni Automation for JavaScript-based automation tasks • Control nearly anything on your Mac with Keyboard Maestro

 Microsoft Excel 2021 Programming Pocket Primer Julitta Korol,2022-09-29 As part of the successful Pocket Primer series, this book was designed for someone like you who needs to master Excel programming fundamentals without spending too much time. All you need is a short book to get you started. It will show you only the things you need to know to feel at home with VBA. What you learn in this book on Excel programming will also apply to, say, Access programming. The book is divided into nine chapters that progressively introduce you to programming Microsoft Excel 2021. Features: Includes a companion disc with all of the "Hands-On" files needed to complete the chapter projects and all the images from the text (also available from the publisher by writing to info@merclearning.com Introduces you to using the VBA

programming language in Microsoft Excel 2021.

 Socallt '05 Scott Williams,2006-08 SOCALLT '05 is the seventh publication of the series documenting the sessions presented during the annual conferences of the South Central Association for Language Learning Technology (SOCALLT). This publication is a record of the sessions presented during the 2005 conference held at the Southeastern Louisiana University in Hammond, LA on February 4-5, 2005. All authors are current members of the organization. The articles of these proceedings focus on a variety of issues, such as new technologies for language learning, the integration of technology into the foreign language curriculum, the role of technology in the teaching and learning process, language materials development, and webenhanced language instruction.

 **Excel 2021 / Microsoft 365 Programming By Example** Julitta Korol,2022-12-07 Updated for Excel 2021 and based on the bestselling editions from previous versions, Excel 2021 / Microsoft 365 Programming by Example is a practical, how-to book on Excel programming, suitable for readers already proficient with the Excel user interface. If you are looking to automate Excel routine tasks, this book will progressively introduce you to programming concepts

via numerous illustrated hands-on exercises. More advanced topics are demonstrated via custom projects. From recording and editing a macro and writing VBA code from scratch to programming the Ribbon interface and working with XML documents, this book takes you on a programming journey that will change the way you work with Excel. The book provides information on performing automatic operations on files, folders, and other Microsoft Office applications. It also covers proper use of event procedures, testing and debugging, and guides you through programming more advanced Excel features, such as working with VBA classes and raising your own events in standalone class modules. Includes companion files with source code, hands-on projects, and figures. FEATURES: Updated for Excel 2021 / Microsoft 365 and previous versions Includes 29 chapters and more than 275 applied examples and 10 projects Provides a practical coverage of using Web queries, HTML, XML, and VBScript Companion files with color screen captures, source code, and projects in the text

 InfoWorld ,1993-09-27 InfoWorld is targeted to Senior IT professionals. Content is segmented into Channels and Topic Centers. InfoWorld also celebrates people, companies, and projects.

 **PC Annoyances** Steve Bass,2004 A guide to fixing common computer problems that uses screen shots and step-by-step instructions to cover a variety of glitches, bugs, and quirks.

 PC Mag ,1986-06-24 PCMag.com is a leading authority on technology, delivering Labs-based, independent reviews of the latest products and services. Our expert industry analysis and practical solutions help you make better buying decisions and get more from technology.

#### Word 2007 Macros & VBA Made Easy Guy Hart-

Davis,2009-03-31 Get beyond the basics with Word 2007 Now you can take your Microsoft Word skills to the next level with help from this hands-on guide. Word 2007 Macros & VBA Made Easy shows you how to automate tasks using the tools available in Word's builtin VBA programming language. You'll learn how to record, create, customize, debug, and share macros. Discover how easy it is to develop your own macros, save time, and boost productivity! Record time-saving macros in moments Edit your recorded macros to add power and flexibility Control your macros with message and input boxes Create custom dialog boxes or use Word's built-in options Repeat actions easily as many times as needed Store essential data in variables and constants Work with text,

bookmarks, and tables Create documents, templates, and folders automatically Debug your macros and build smart error-handlers Share your macros safely with other users

 **Macro Express Explained** Joseph Weinpert,2004 Macro Express Explained is a new book about the best Windows macro utility available today. If it can be done with a keyboard and mouse, do it with Macro Express!

Macro Keyboard: Bestsellers in 2023 The year 2023 has witnessed a remarkable surge in literary brilliance, with numerous captivating novels captivating the hearts of readers worldwide. Lets delve into the realm of popular books, exploring the captivating narratives that have captivated audiences this year. The Must-Read : Colleen Hoovers "It Ends with Us" This poignant tale of love, loss, and resilience has captivated readers with its raw and emotional exploration of domestic abuse. Hoover masterfully weaves a story of hope and healing, reminding us that even in the darkest of times, the human spirit can triumph. Macro Keyboard : Taylor Jenkins Reids "The Seven Husbands of Evelyn Hugo" This intriguing historical fiction novel unravels the life of Evelyn Hugo, a

Hollywood icon who defies expectations and societal norms to pursue her dreams. Reids absorbing storytelling and compelling characters transport readers to a bygone era, immersing them in a world of glamour, ambition, and self-discovery. Macro Keyboard : Delia Owens "Where the Crawdads Sing" This captivating comingof-age story follows Kya Clark, a young woman who grows up alone in the marshes of North Carolina. Owens spins a tale of resilience, survival, and the transformative power of nature, entrancing readers with its evocative prose and mesmerizing setting. These popular novels represent just a fraction of the literary treasures that have emerged in 2023. Whether you seek tales of romance, adventure, or personal growth, the world of literature offers an abundance of engaging stories waiting to be discovered. The novel begins with Richard Papen, a bright but troubled young man, arriving at Hampden College. Richard is immediately drawn to the group of students who call themselves the Classics Club. The club is led by Henry Winter, a brilliant and charismatic young man. Henry is obsessed with Greek mythology and philosophy, and he quickly draws Richard into his world. The other members of the Classics Club are equally as fascinating. Bunny Corcoran is a wealthy and spoiled young man who is

always looking for a good time. Charles Tavis is a quiet and reserved young man who is deeply in love with Henry. Camilla Macaulay is a beautiful and intelligent young woman who is drawn to the power and danger of the Classics Club. The students are all deeply in love with Morrow, and they are willing to do anything to please him. Morrow is a complex and mysterious figure, and he seems to be manipulating the students for his own purposes. As the students become more involved with Morrow, they begin to commit increasingly dangerous acts. The Secret History is a masterful and thrilling novel that will keep you speculating until the very end. The novel is a warning tale about the dangers of obsession and the power of evil.

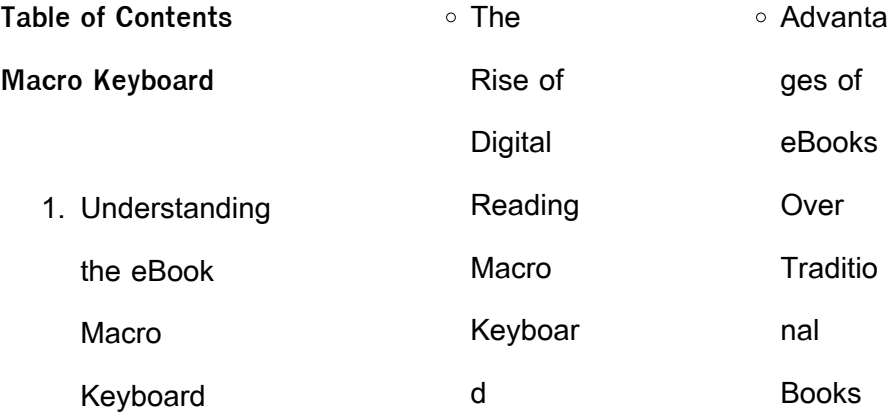

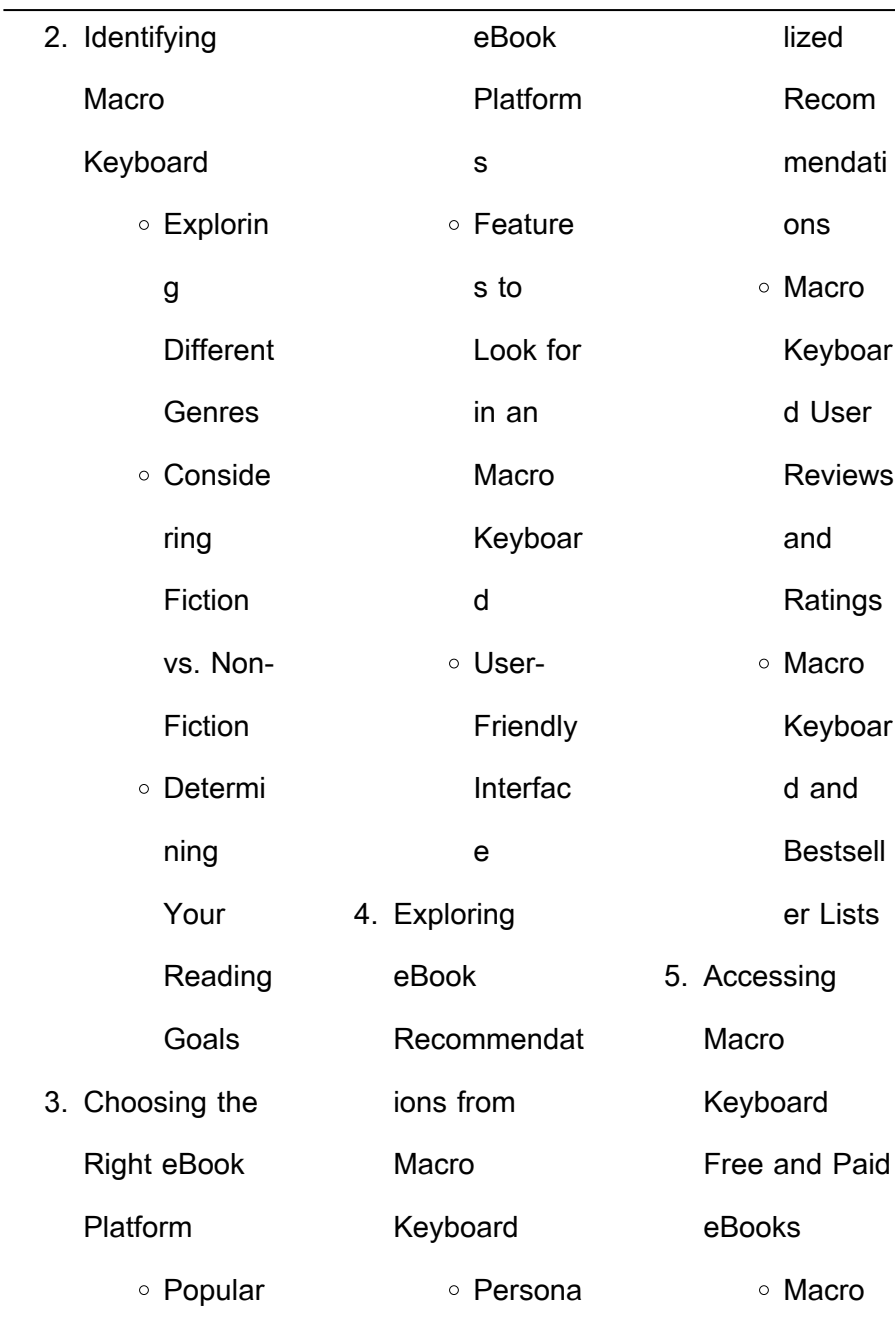

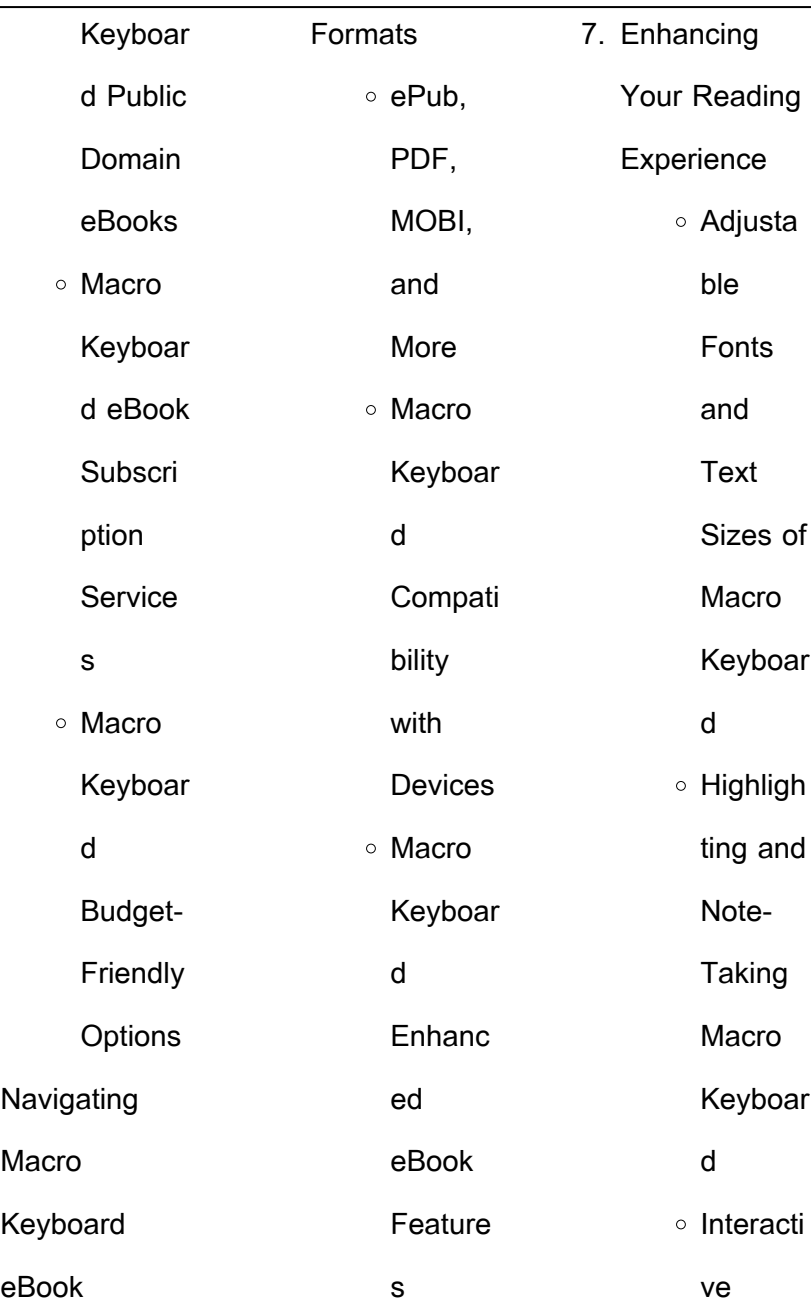

 $6.$ 

÷.

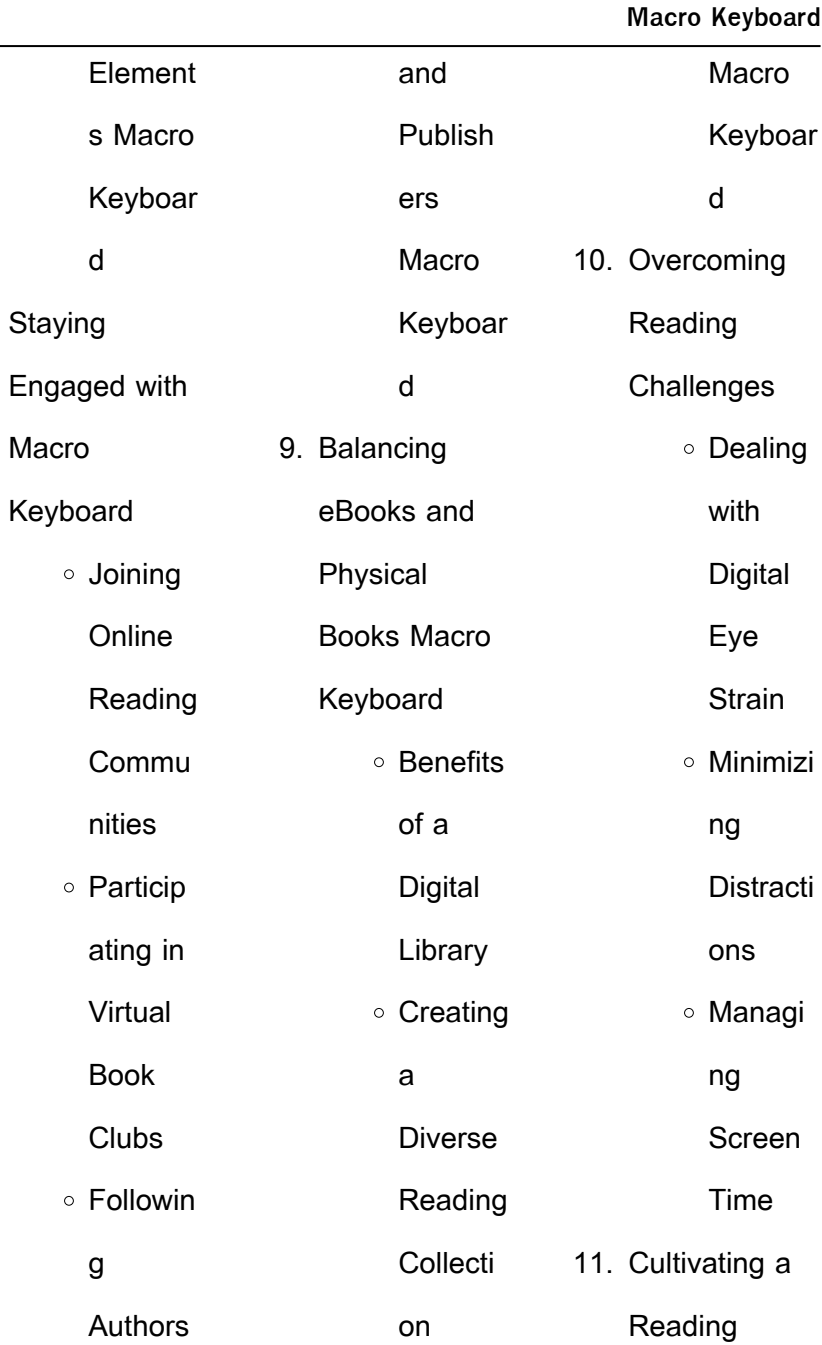

 $8.$ 

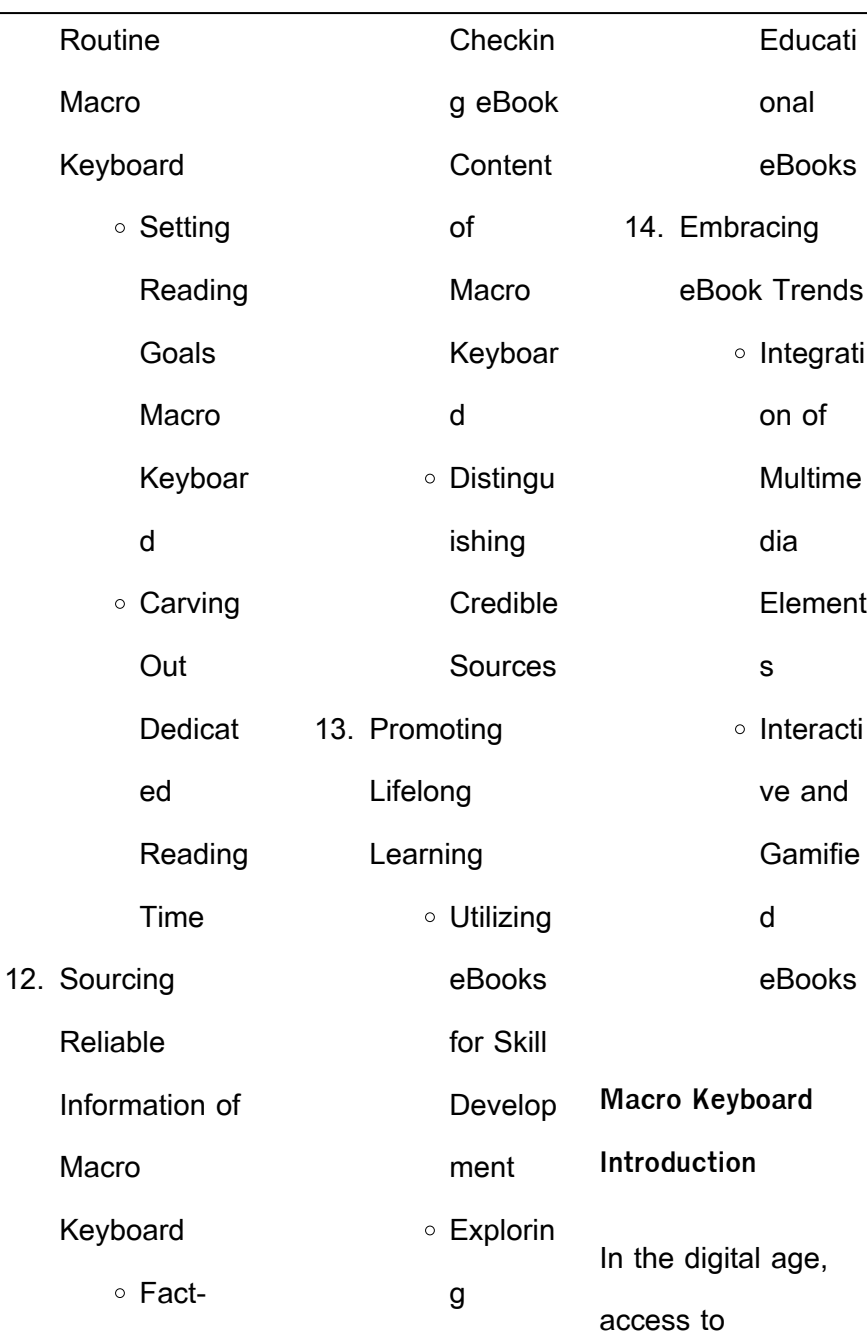

and

Macro

access

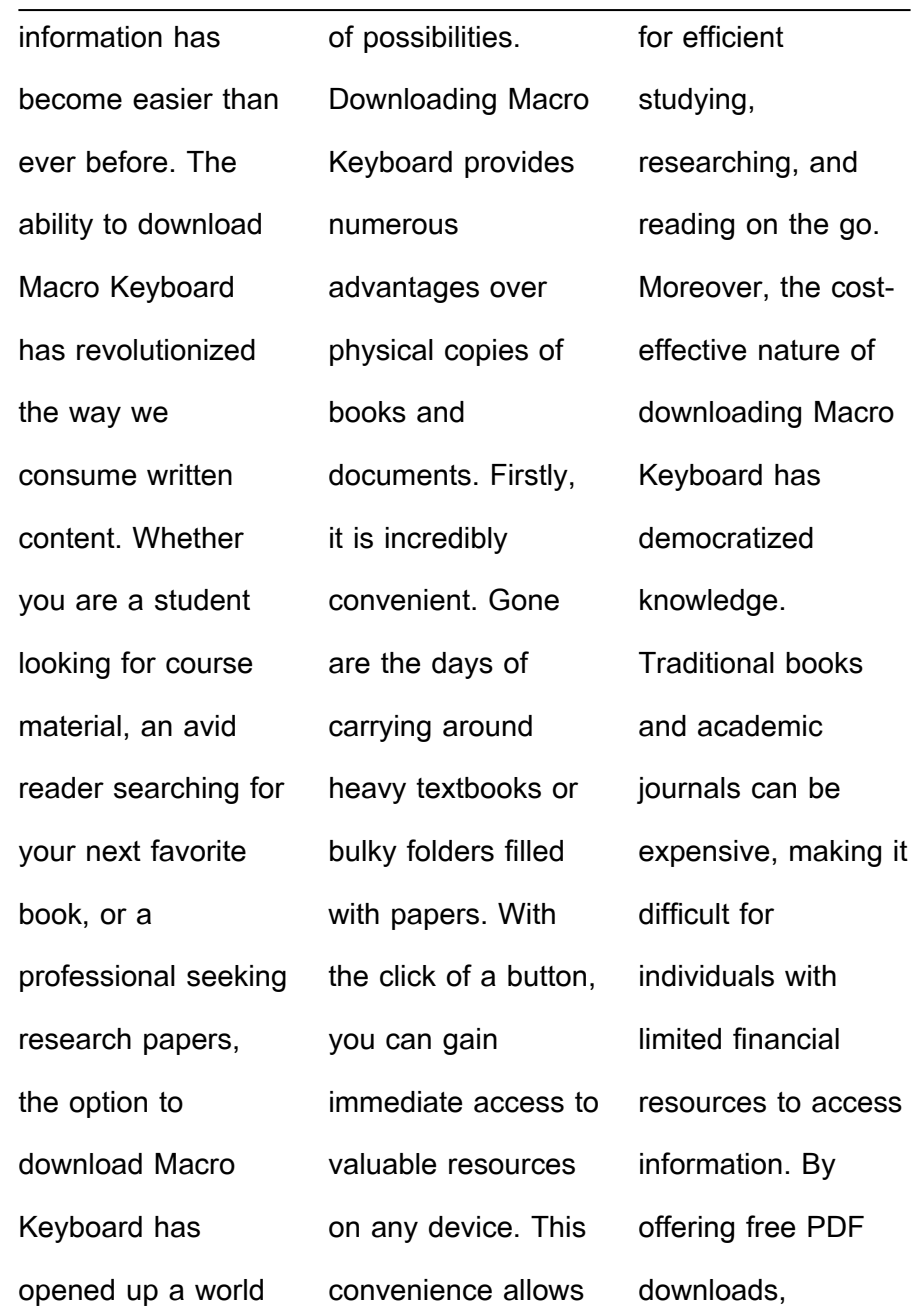

publishers and authors are enabling a wider audience to benefit from their work. This inclusivity promotes equal opportunities for learning and personal growth. There are numerous websites and platforms where individuals can download Macro Keyboard. These websites range from academic databases offering research papers and journals to online libraries with an expansive

collection of books from various genres. Many authors and publishers also upload their work to specific websites, granting readers access to their content without any charge. These platforms not only provide access to existing literature but also serve as an excellent platform for undiscovered authors to share their work with the world. However, it is essential to be cautious while

downloading Macro Keyboard. Some websites may offer pirated or illegally obtained copies of copyrighted material. Engaging in such activities not only violates copyright laws but also undermines the efforts of authors, publishers, and researchers. To ensure ethical downloading, it is advisable to utilize reputable websites that prioritize the legal distribution of content. When

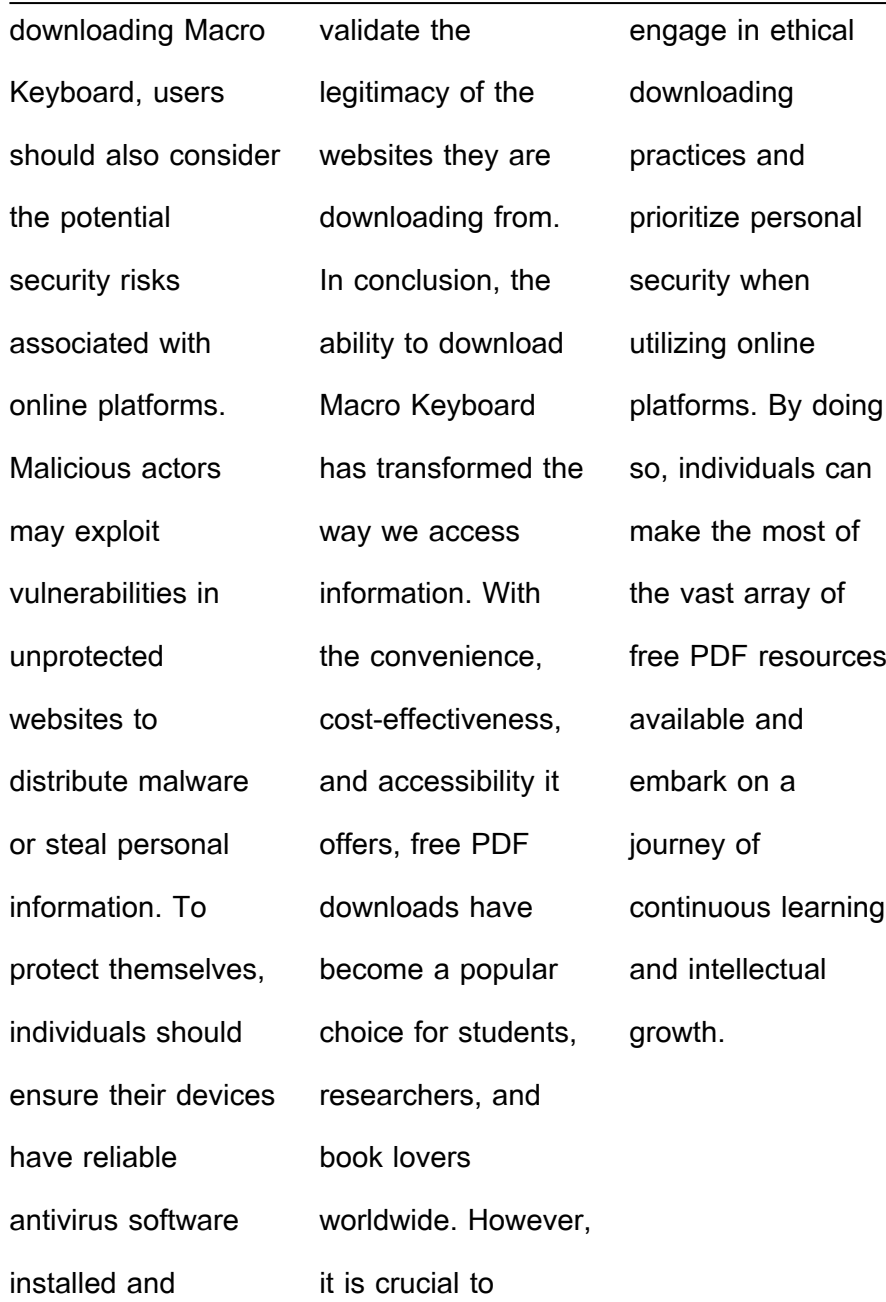

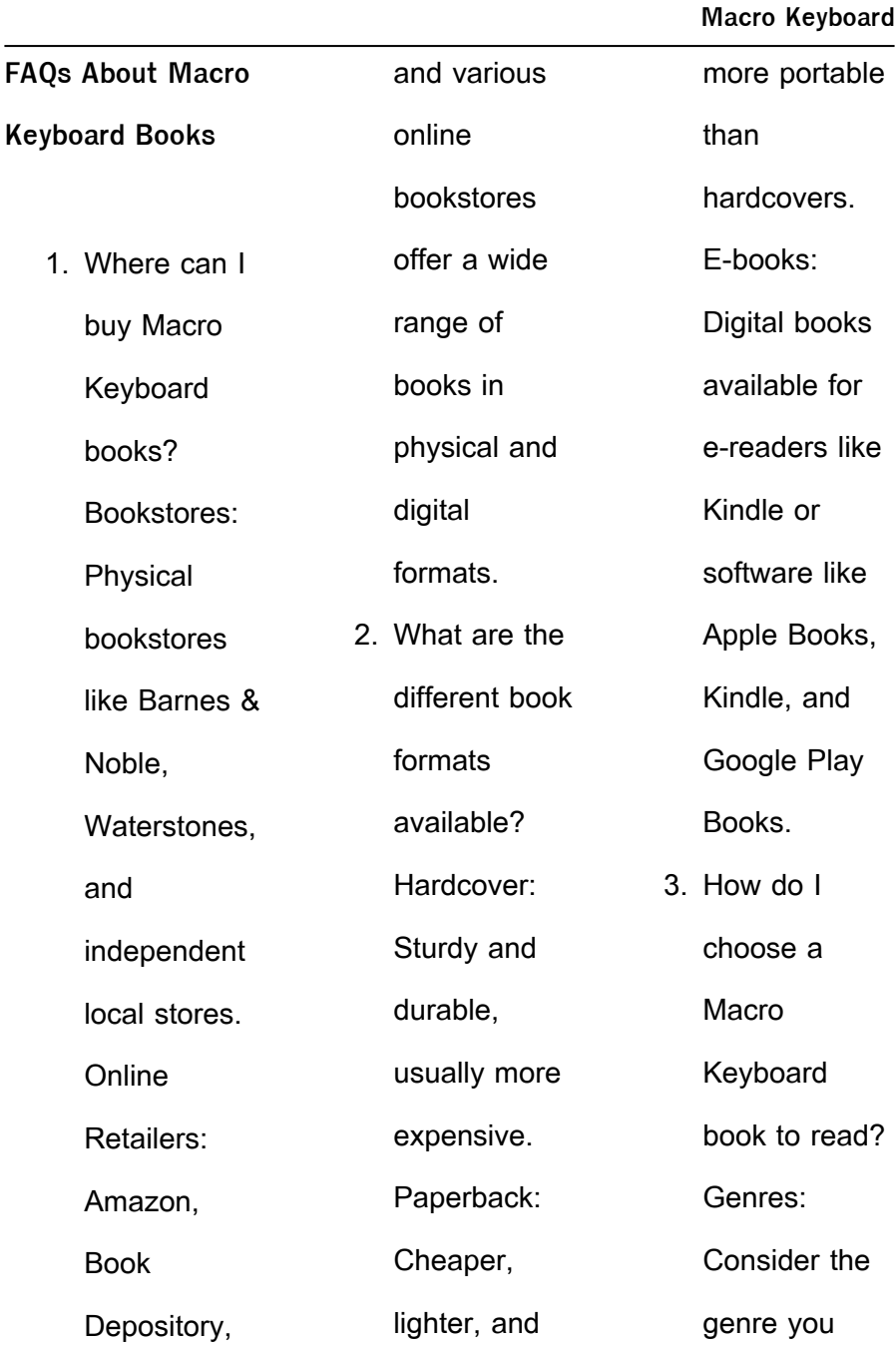

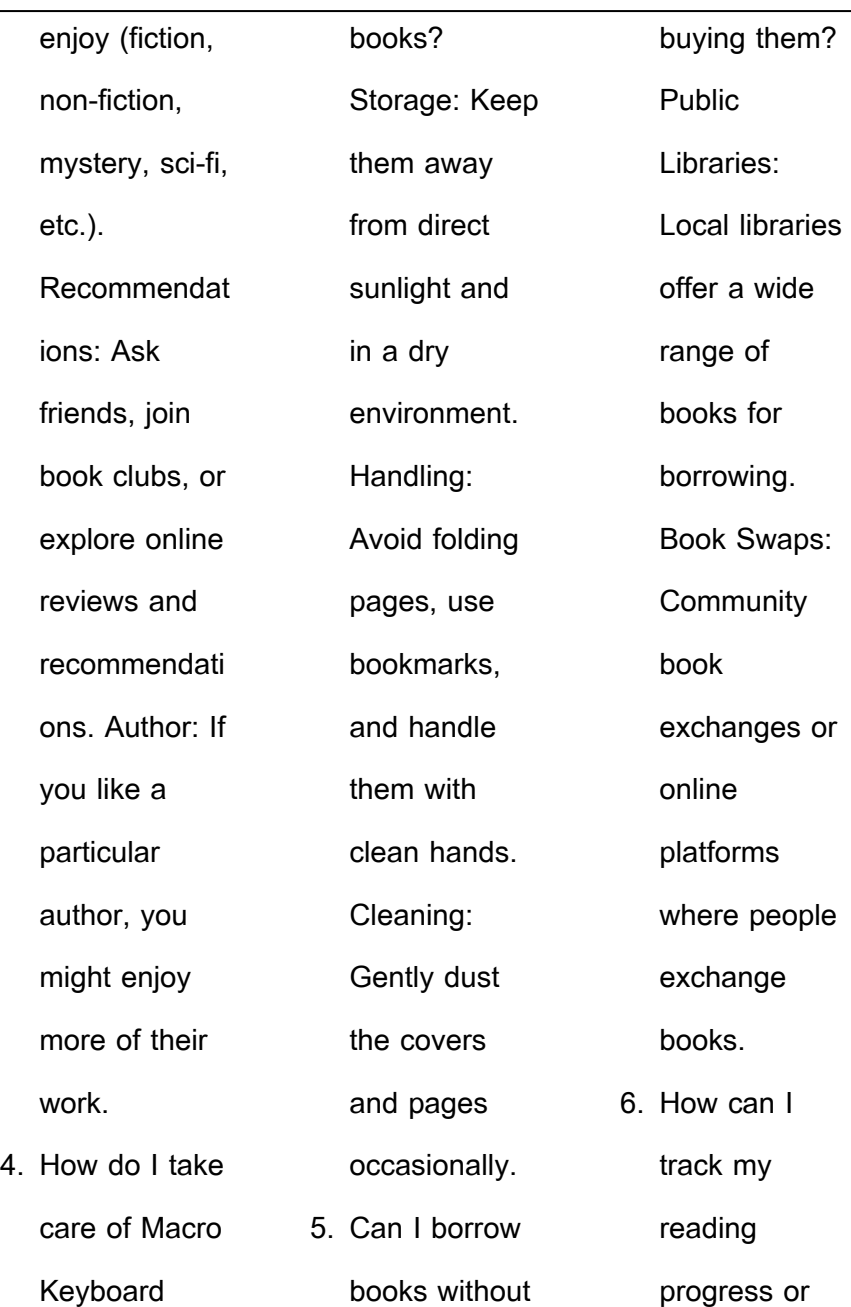

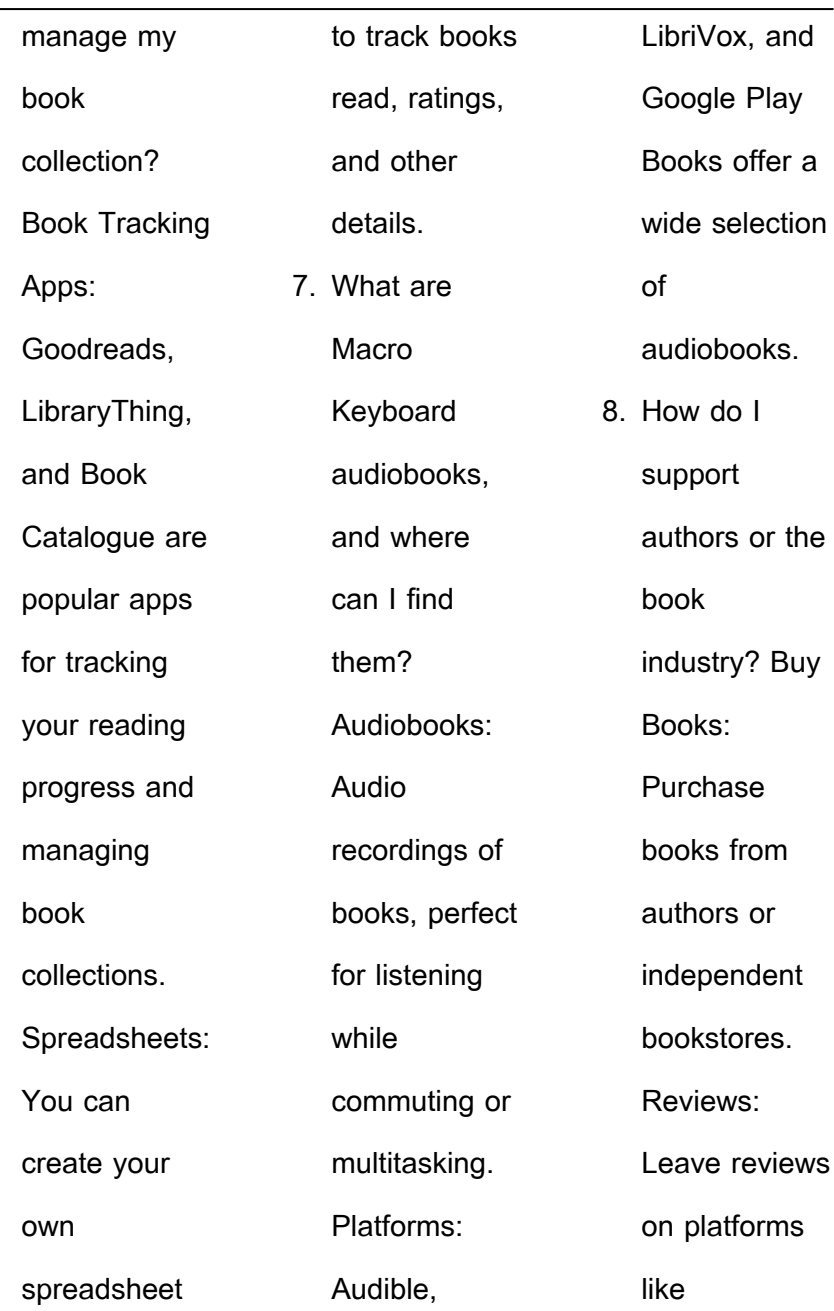

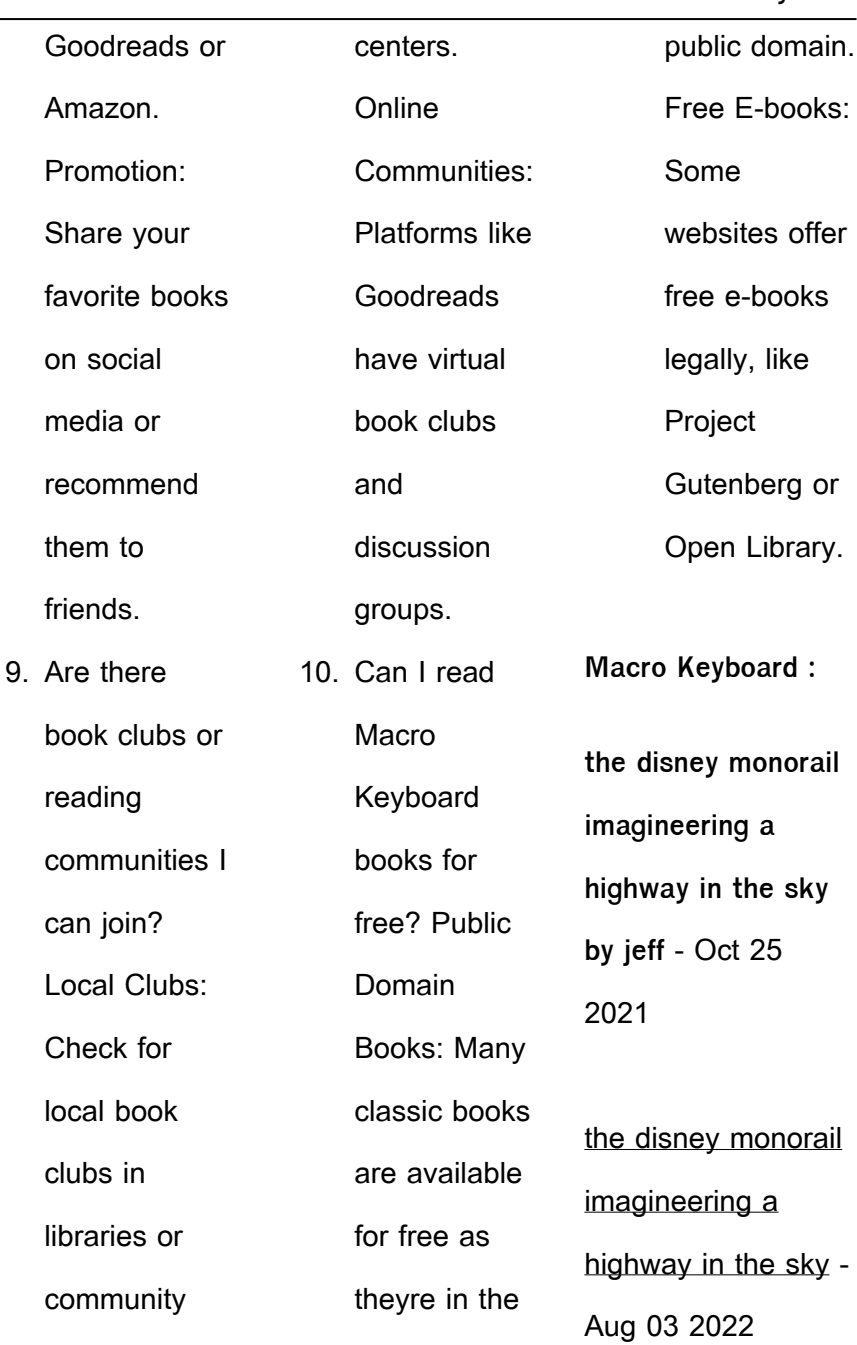

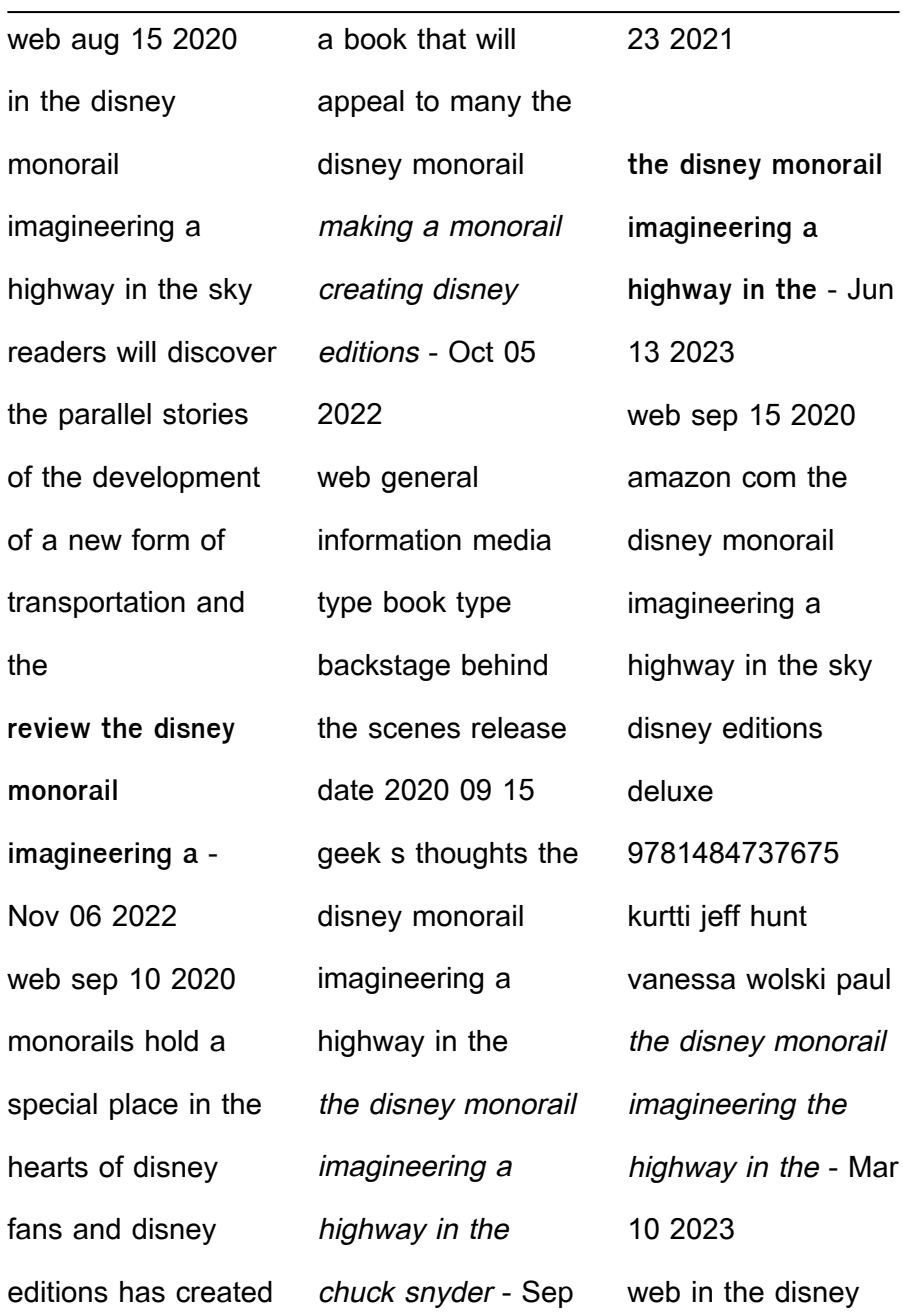

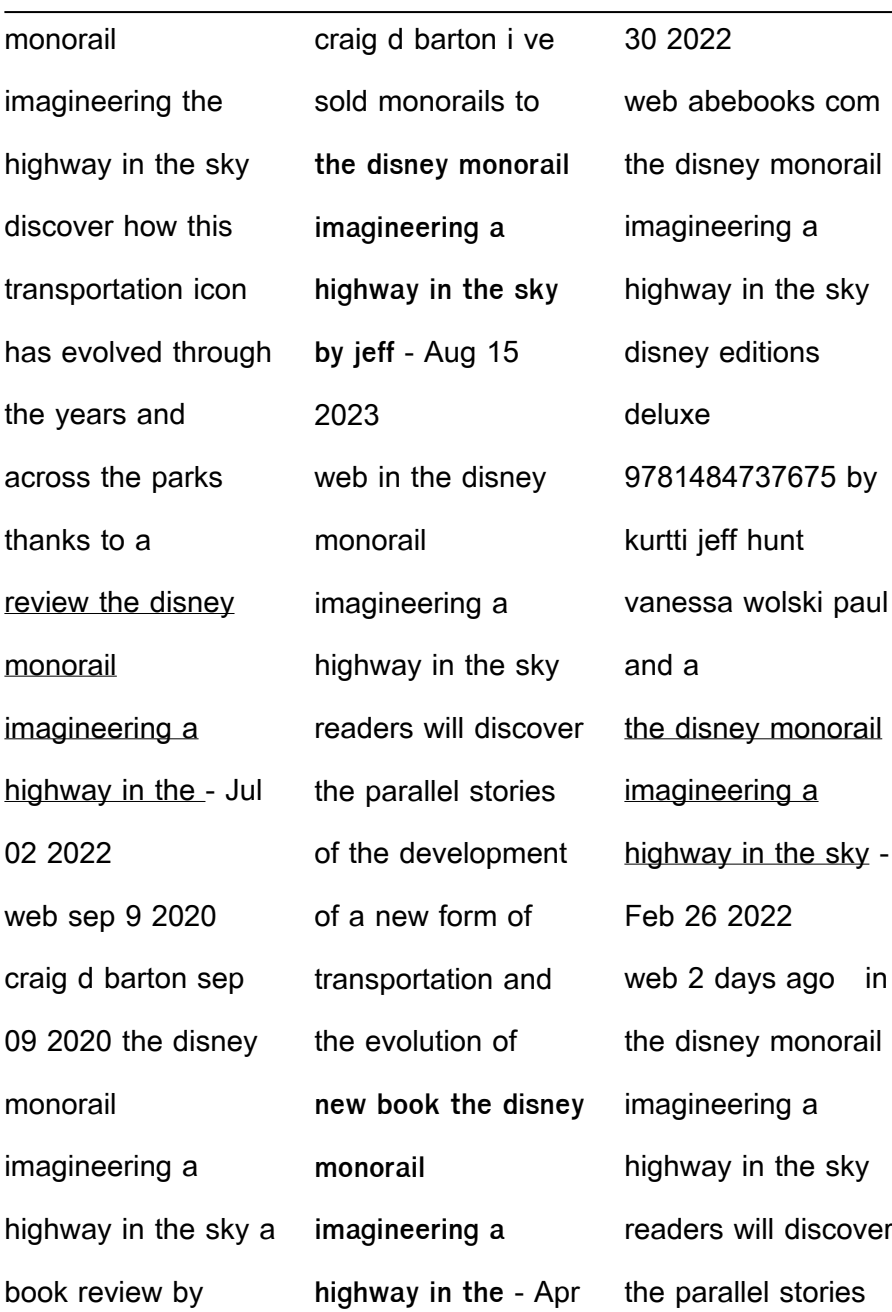

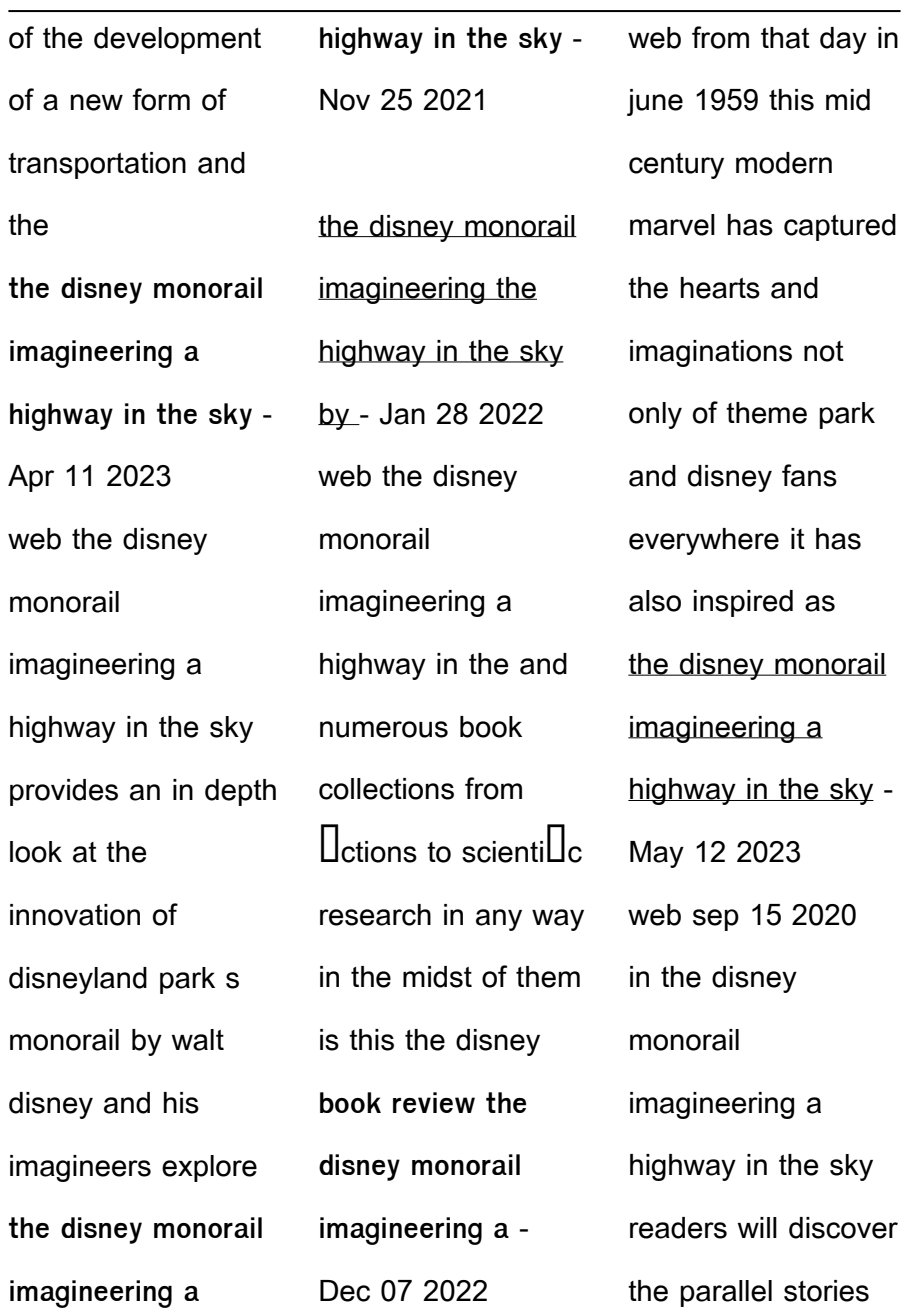

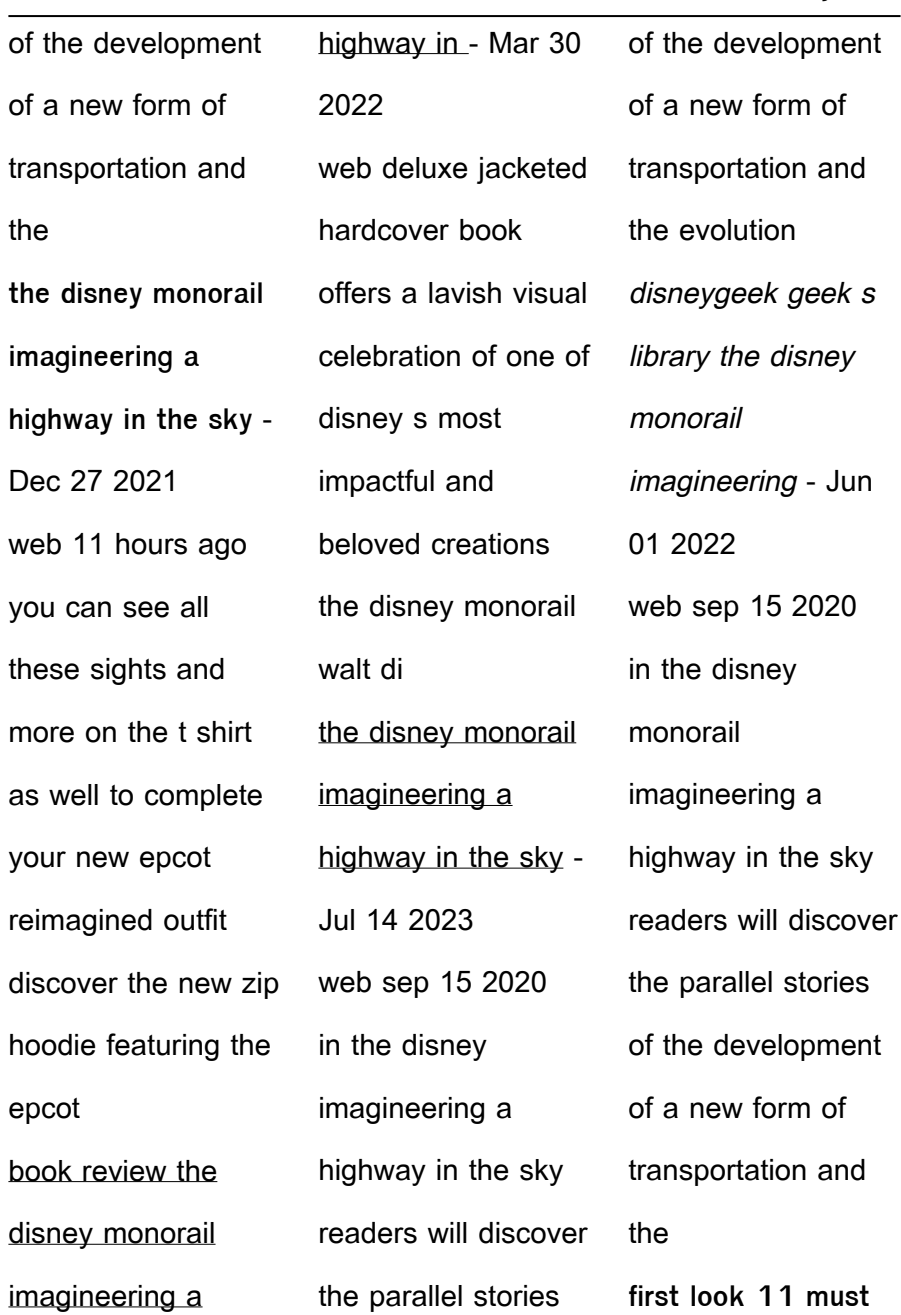

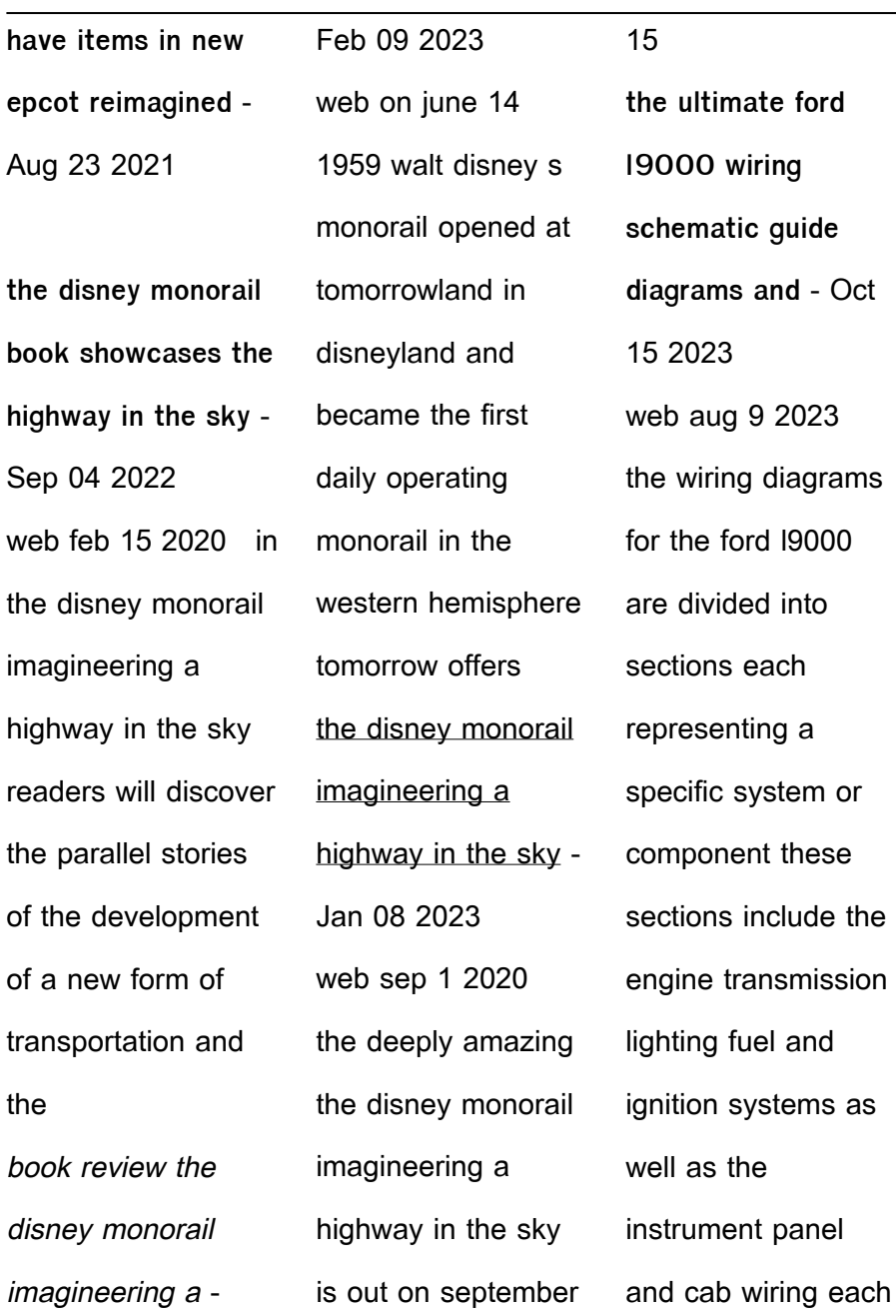

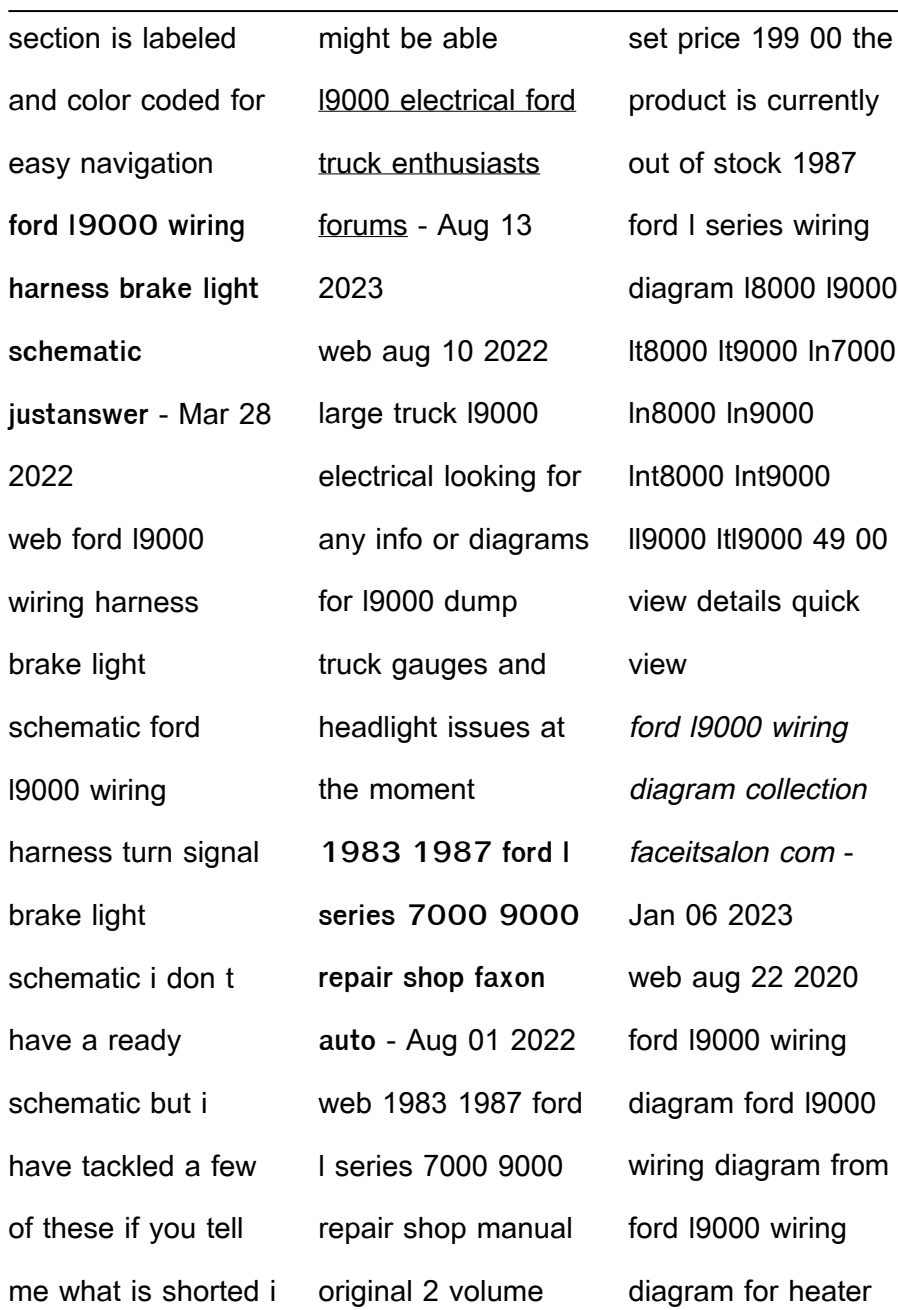

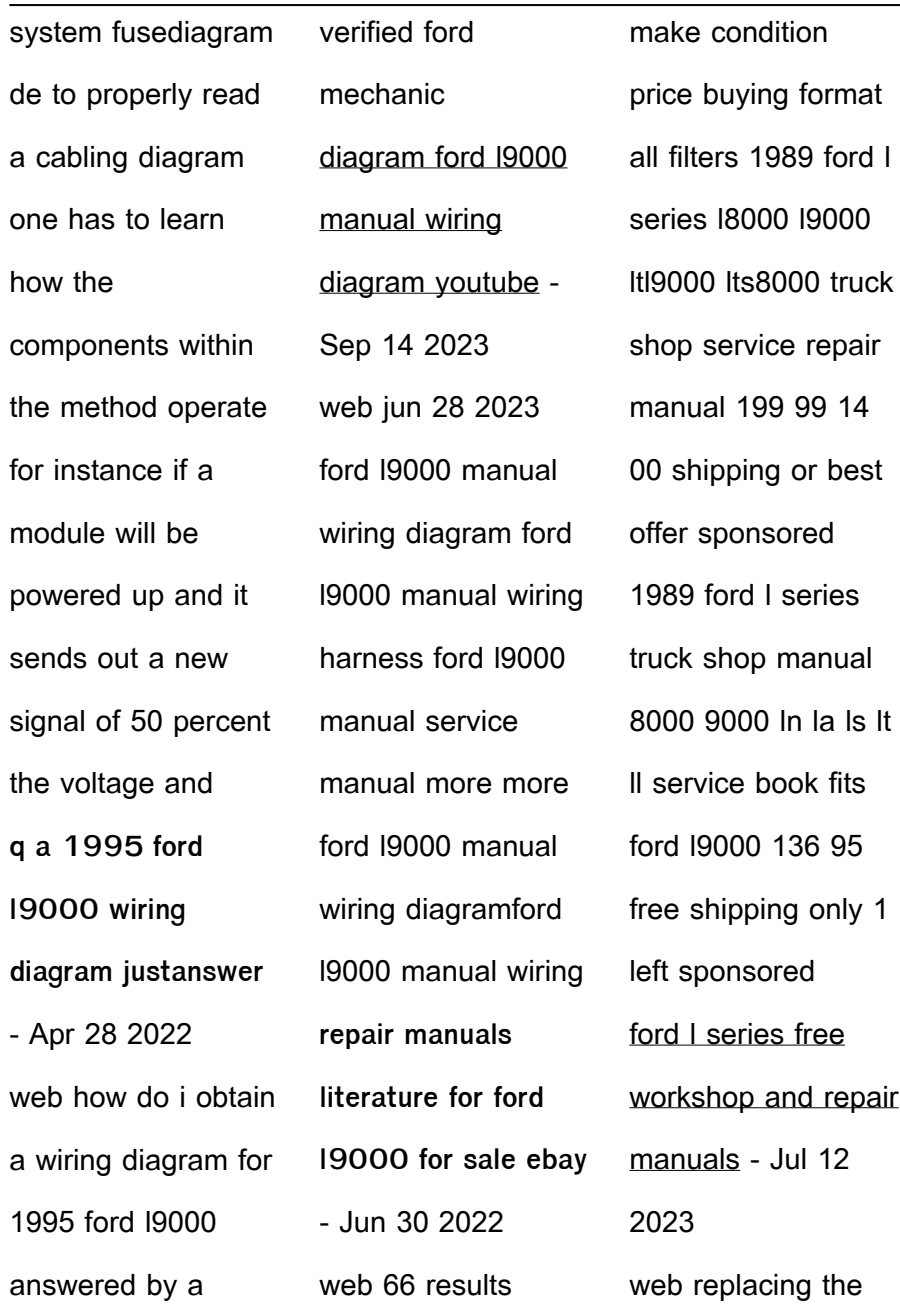

spark plugs on a ford l series truck involves locating the spark plug wires and removing them from the spark plugs the old spark plugs can then be removed with a spark plug socket and the new plugs installed the spark plug wires can be reconnected and the engine tested for proper performance 1995 ford l series foldout wiring diagram faxon auto - Dec 05 2022 web customer

reviews model years covered this is the original wiring diagram printed by ford for dealer mechanics you can follow the wiring in your truck from bumper to bumper it will help you to understand connector configurations **1992 ford l series foldout wiring diagram l8000 l9000 lt8000** - Apr 09 2023 web this is the original wiring diagram printed by

ford for dealer mechanics you can follow the wiring in your truck from bumper to bumper it will help you to understand connector configurations and locate identify circuits relays and grounds **1990 ford l series wiring diagram l8000 l9000 lt8000** - Jun 11 2023 web covers 1990 l series models including l 8000 l 9000 lt 8000 lt 9000

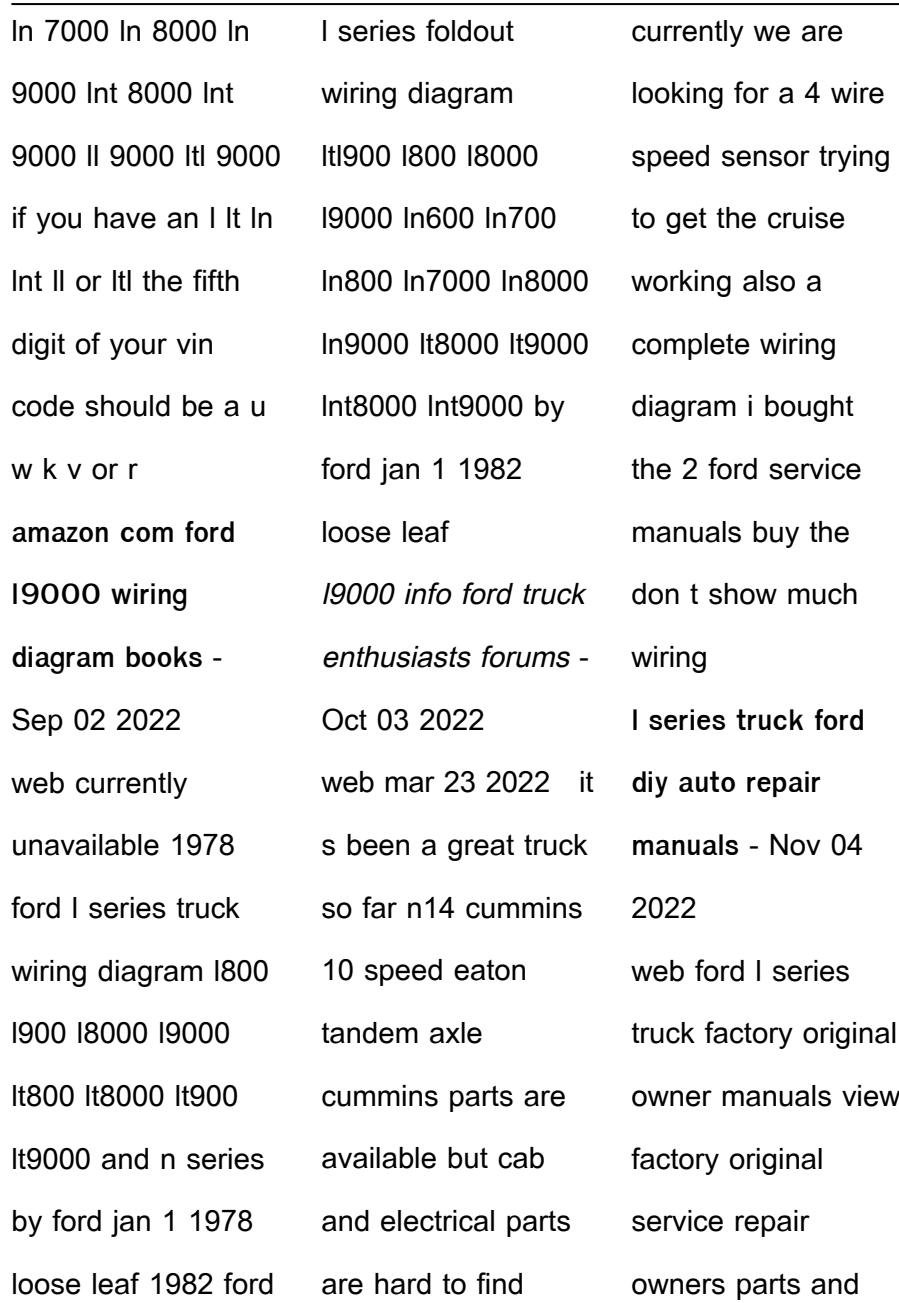

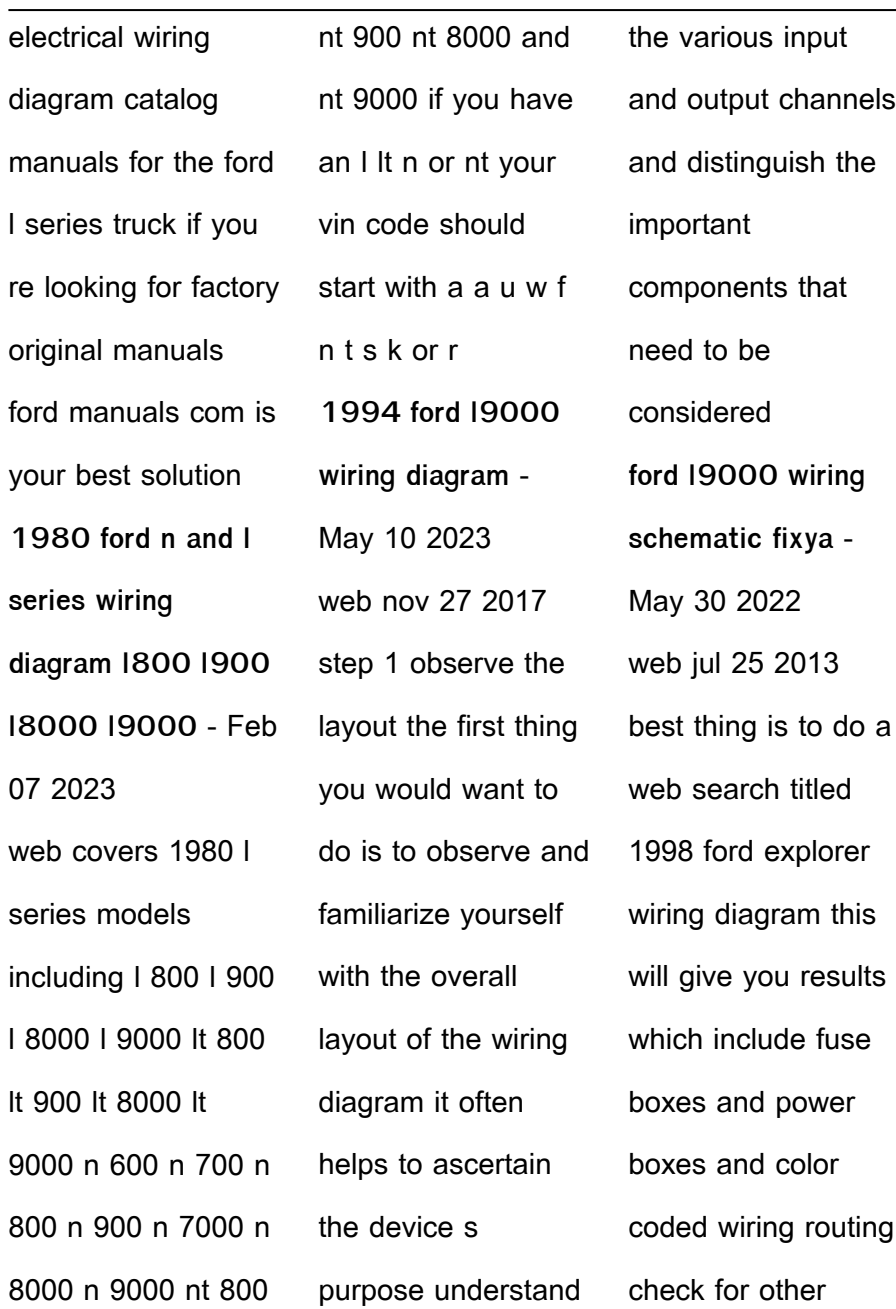

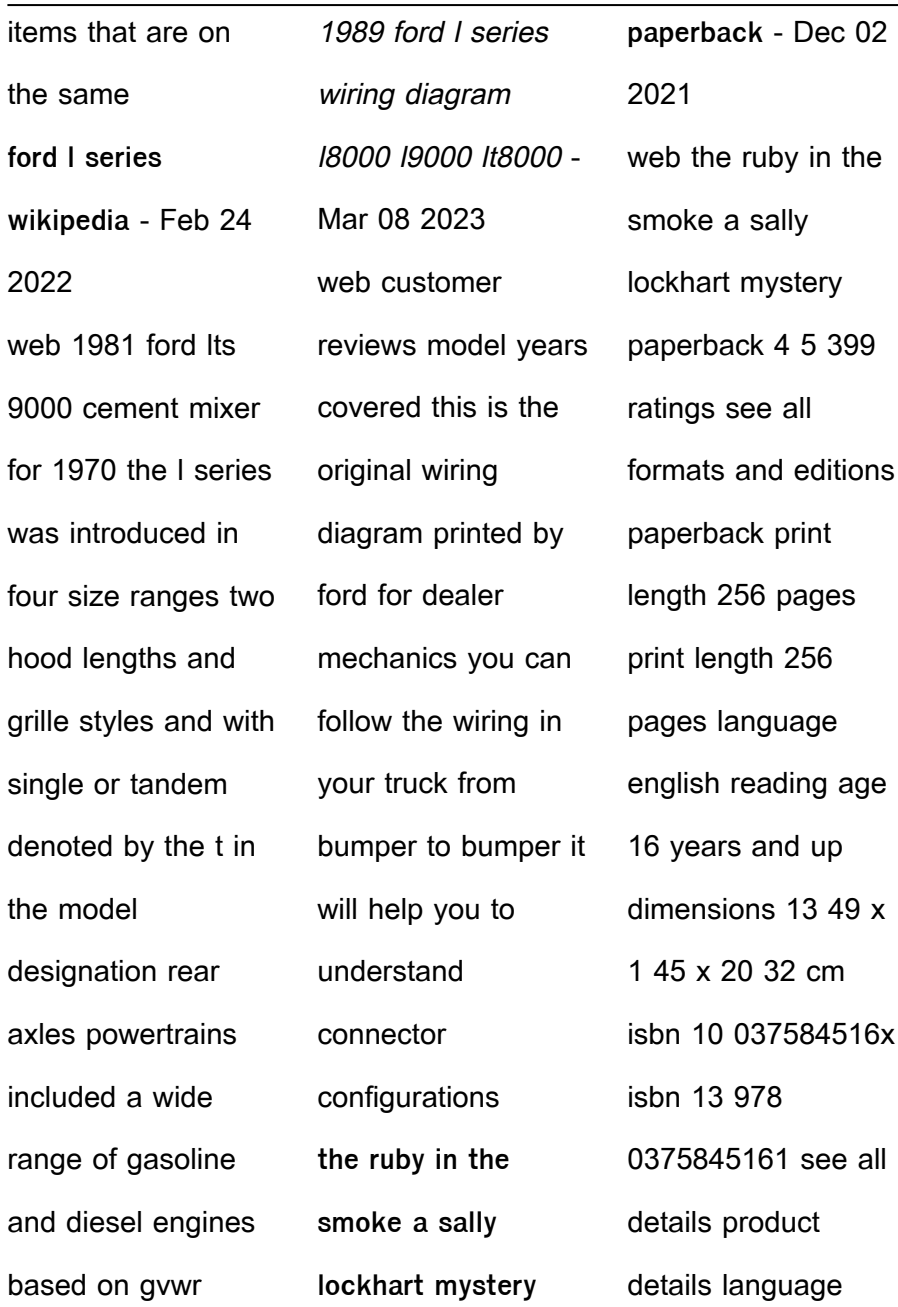

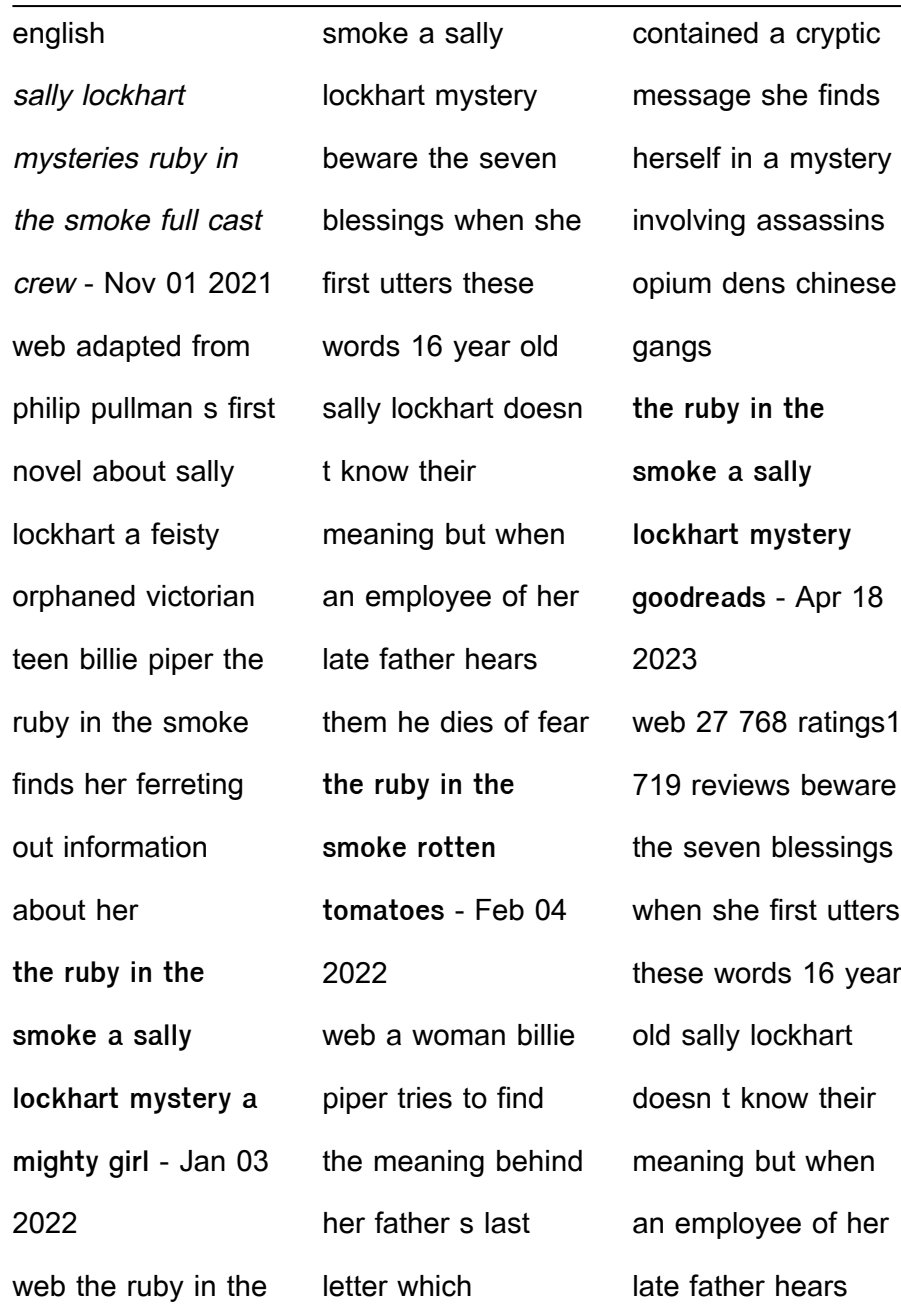

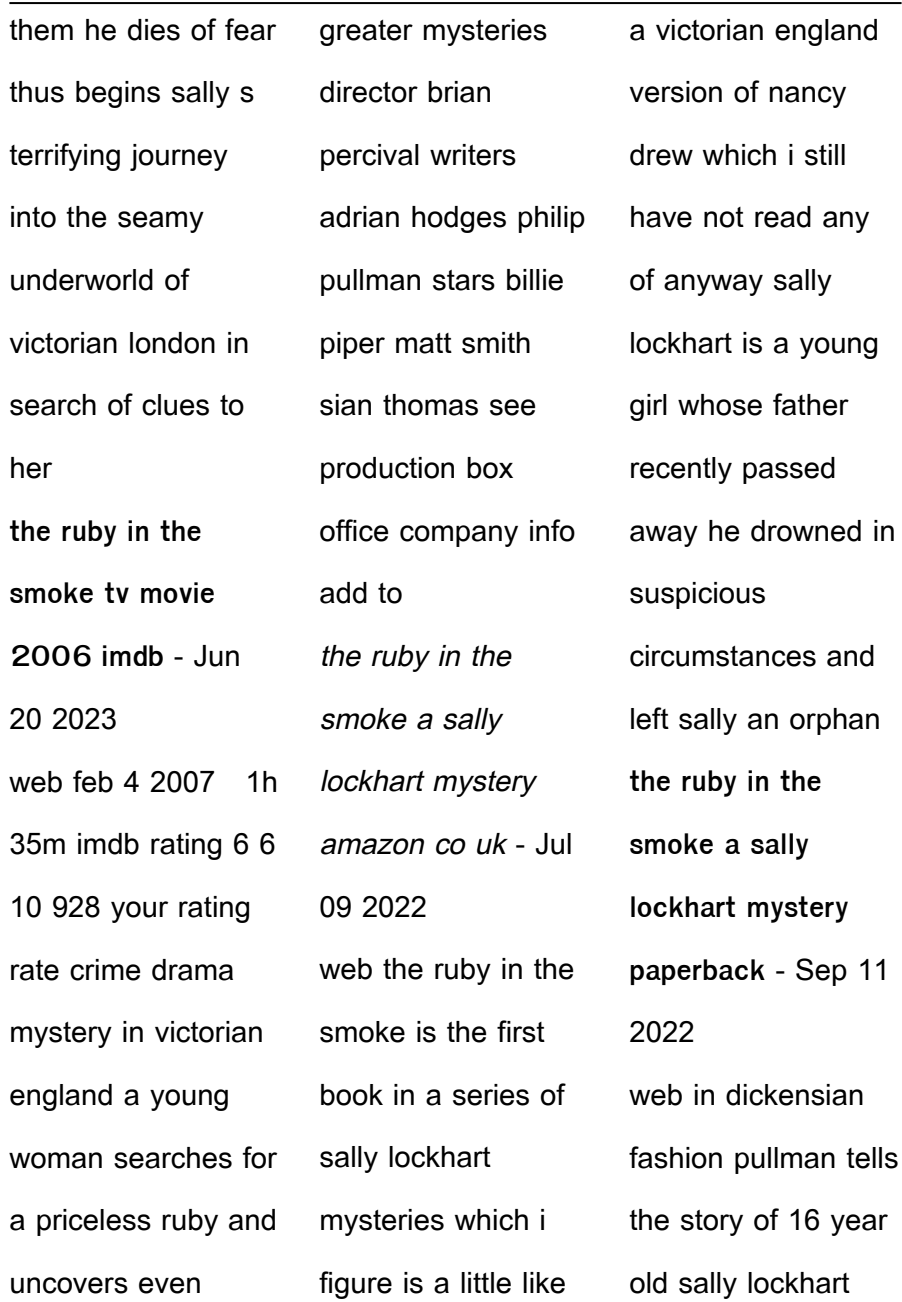

who becomes involved in a deadly web of events as she searches for a mysterious ruby the novel is a page turner peopled with despicable hags forthright heroes and children living on the underbelly of 19th century london the ruby in the smoke wikipedia - Aug 22 2023 web the ruby in the smoke 1985 is a novel by the english author philip pullman it went on to win the 1987

lancashire children s book of the year award 1 it was also adapted for television in 2006 this book is the first of the sally lockhart quartet it is followed by the shadow in the north the tiger in the well and the tin princess the ruby in the smoke a sally lockhart mystery penguin - Mar 17 2023 web about the ruby in the smoke a sally lockhart mystery beware the seven

blessings when she first utters these words 16 year old sally lockhart doesn t know their meaning but when an employee of her late father hears them he dies of fear the ruby in the smoke 1 a sally lockhart mystery - May 19 2023 web the ruby in the smoke 1 a sally lockhart mystery paperback 1 jan 2015 by philip pullman author 4 4 1 412 ratings book 1 of 4 sally lockhart

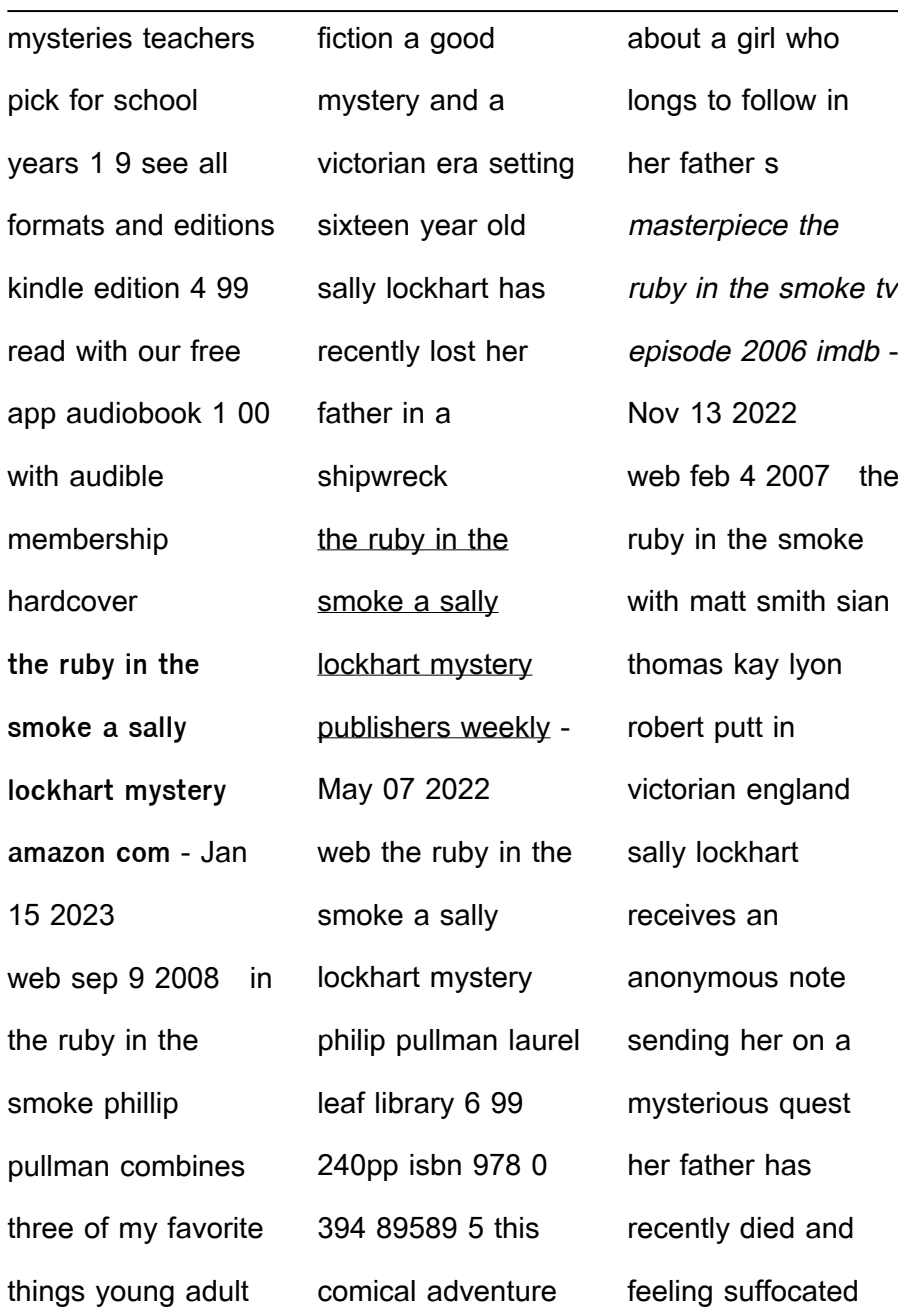

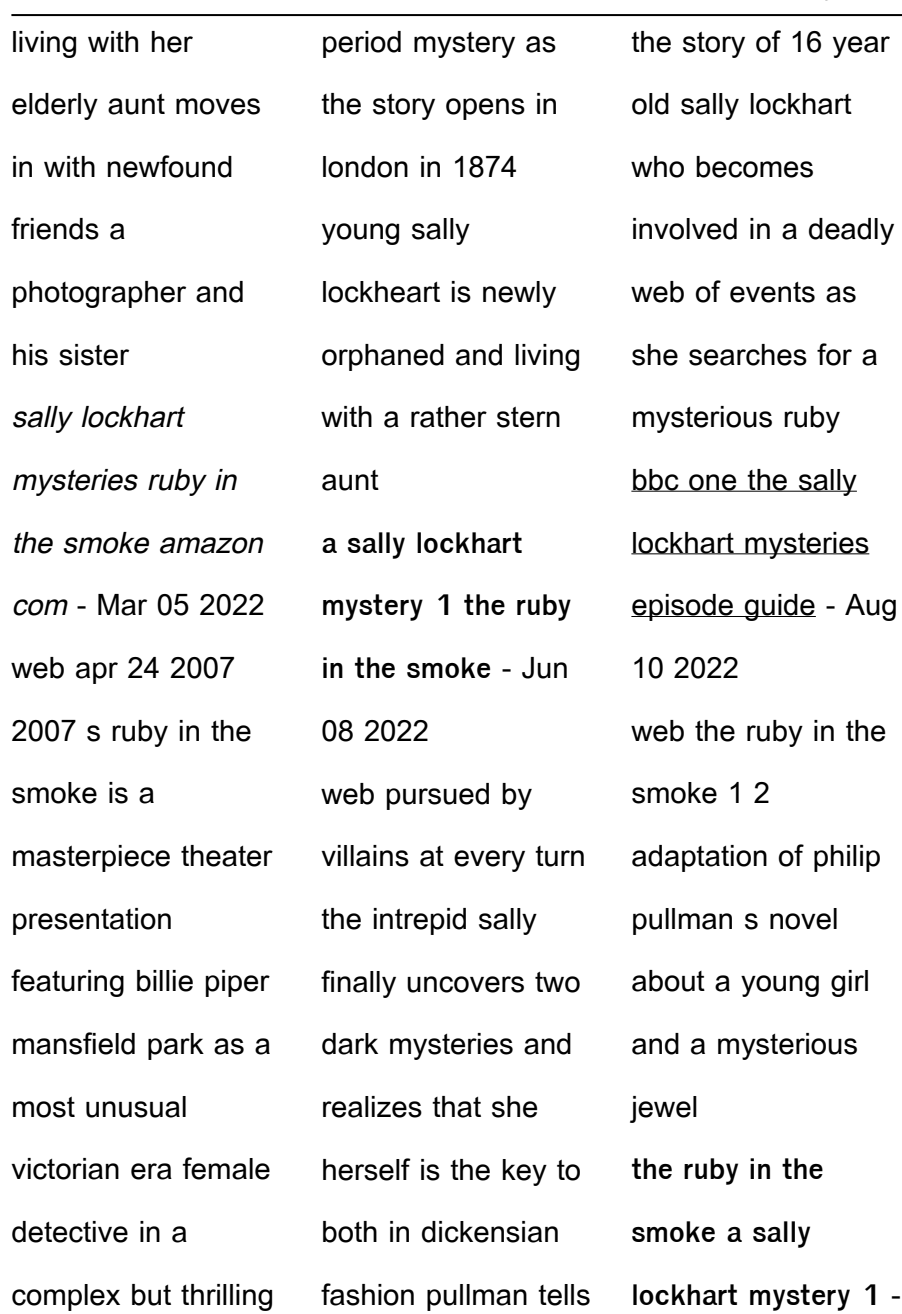

Feb 16 2023 web anyway sally lockhart is a young girl whose father recently passed away he drowned in suspicious circumstances and left sally an orphan all alone in london sally soon comes across something her father left her to protect and suddenly the world and everyone in it is chasing her down for it **a sally lockhart mystery 1 the ruby in the smoke** - Apr

06 2022

web in dickensian fashion pullman tells the story of 16 year old sally lockhart who becomes involved in a deadly web of events as she searches for a mysterious ruby the novel is a page turner peopled with despicable hags forthright heroes and children living on the underbelly of 19th century london **the ruby in the smoke a sally lockhart mystery kindle edition** - Jul

21 2023 web mar 29 2017 the ruby in the smoke a sally lockhart mystery kindle edition by pullman philip download it once and read it on your kindle device pc phones or tablets use features like bookmarks note taking and highlighting while reading the ruby in the smoke a sally lockhart mystery the ruby in the smoke a sally lockhart mystery

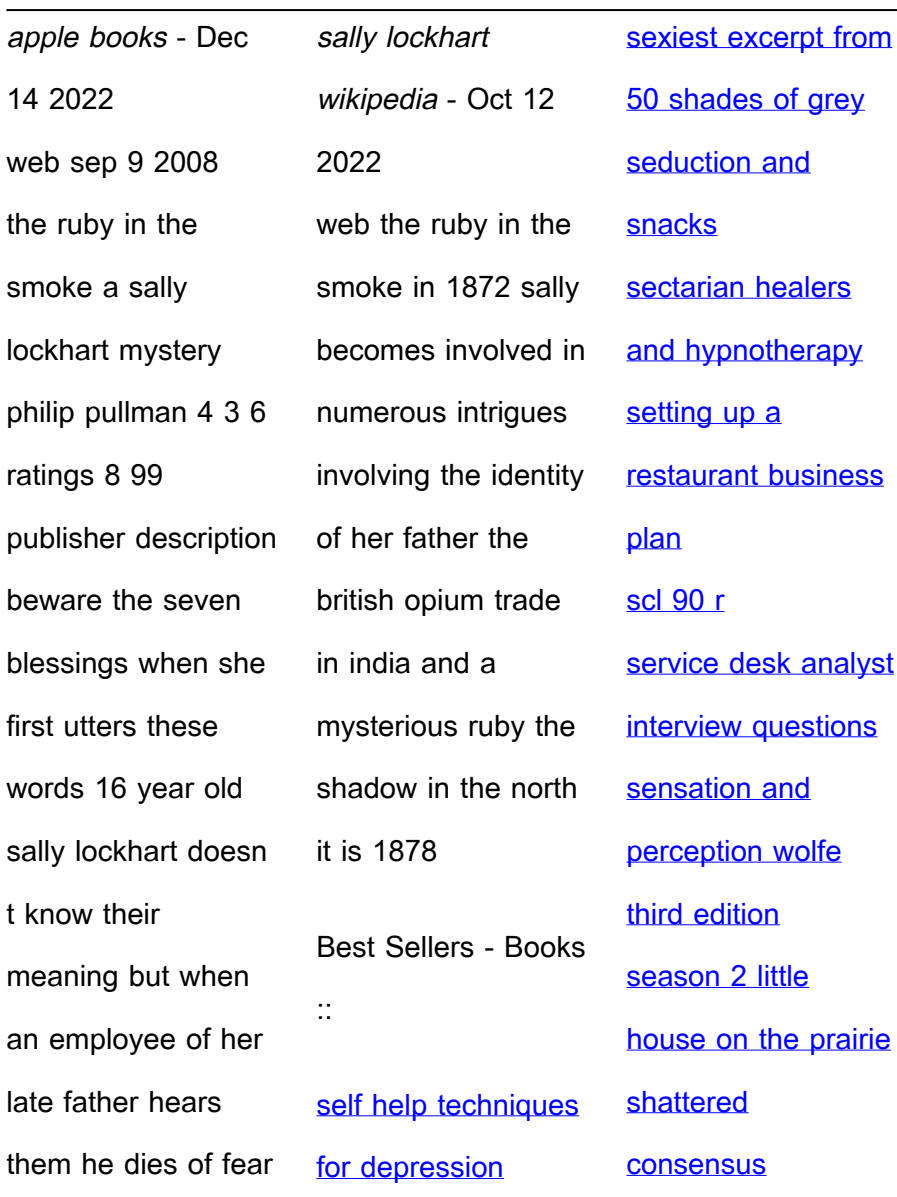